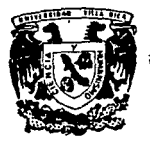

# **Universidad Villa Rica**

Estudios Incorporados a la U. N. A. M. Facultad de Contaduria y Administración

> **lmplonfoción del Sisfemo UPC en lo Industrio Mexicano**

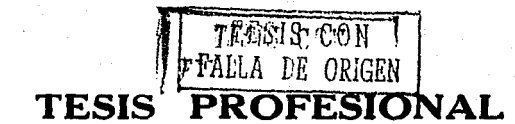

Que para Obtener el Título de

LICENCIADO EN ADMINISTRACION

P R E S E N T A Jl!Hnrinn Wimé1w: Jalllbiciui

Director de Tesis ING. MBA Hederico E. Anila ilinay

Revisor de Teais C.P. MBA Kamón Rios Tspinosa

Veraoruz, Ver. 1991

875202

 $~$   $~$   $~$   $\cdot$  .

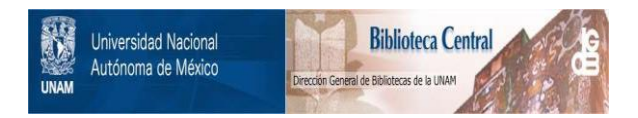

# **UNAM – Dirección General de Bibliotecas Tesis Digitales Restricciones de uso**

# **DERECHOS RESERVADOS © PROHIBIDA SU REPRODUCCIÓN TOTAL O PARCIAL**

Todo el material contenido en esta tesis está protegido por la Ley Federal del Derecho de Autor (LFDA) de los Estados Unidos Mexicanos (México).

El uso de imágenes, fragmentos de videos, y demás material que sea objeto de protección de los derechos de autor, será exclusivamente para fines educativos e informativos y deberá citar la fuente donde la obtuvo mencionando el autor o autores. Cualquier uso distinto como el lucro, reproducción, edición o modificación, será perseguido y sancionado por el respectivo titular de los Derechos de Autor.

### INDICE DE CONTENIDO.

INTRODUCCION., ..•.. ,, , , , .. , . , . , .. , • , .... , .•. , •. , • , , , , , , • , , VII

### CAPITULO

ANTECEDENTES DE 1.os COMPUTADORES y CAPTURA DE DATOS. La Historia de los Conputadores...................... La Introducción de Datos a los Sistemas Automatizados..

### CAPITULO 2

ORIGEN, FUNCION Y VENTAJAS DEL COOIGO DE BARRAS.

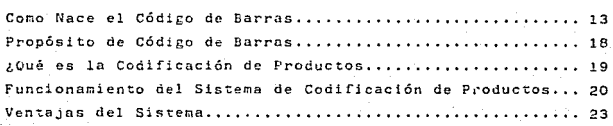

### CAPITULO 3

BENEFICIOS QUE OFRECE EL SISTEMA CODIGO DE BARRAS.

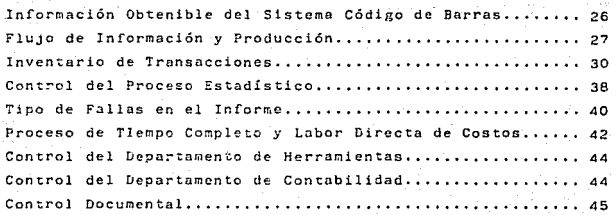

V

Mantenimiento y Registro de Garantía...................... 45 Departamento de Seguridad.,., .• ,,.,., •• ,,,.,.,.,,,.,,,,.,, 46

### CAPITULO 4

### CONSIDERACIONES TECNICAS.

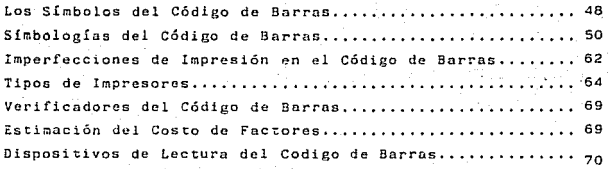

### CAPITUJ.O 5

### EQUIPO Y PROCEDIMIENTO PARA IMPLANTAR EL SISTEMA UPC.

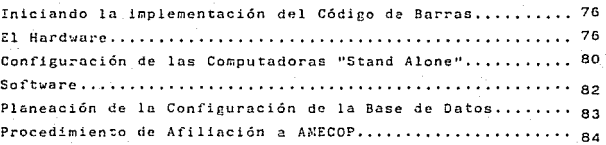

## APENDICE A

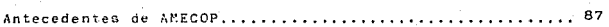

### APENDICE B

Guia de Provedores de llaterial y Equipo Electrónico....... 91

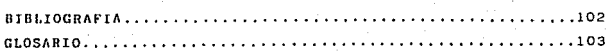

VI

### INTROOUCCJON,

Debido a la apertura de las puertas de México al comercio inter nacional, lo5 inCustriales que han decidido la exportación de sus productos, se encuentran con que todos los países de Norte américa, Europa y Asia a quienes esperan vender sus productos; están exigiendo que los productos mexicanos lleven imoreso el Código de Barras, en la misma lorma que lo contienen todos los artículos que México importa actualmente.

Para las empresas que se dedican a la produción, distribución <sup>y</sup>comercialización dentro del territorio mexicano, el Código de Barras ofrece muchas ventajas que le pueden llevar al éxito; pues, para que una empresa sobresalga dentro del ambiente actual de los negocios, tiene que ser capáz de comunicarse eficientemente, y para ésto, todos los sistemas automatizados de comuni cación están actualmente disponibles y no sólo para las grandes corporaciones, sino también para las pequeñas y medianas empresas.

Con este trabajo se ha querido dar a conocer los avances en la tecnología de la computación aplicada a solucionar los problemas antes mencionados, sin la pretensión de imponer criterio alguno, más bien, ser una guía práctica que oriente a los empre sarios en la implantación del Código de Barras. Y para una mejor comprensión, en el Capítulo 1 se ha hace un repaso de los Antecedentes de los Computadores y de la Introducción de Datos a los Sistemas Automatizados hasta llegar al Código de Barras. En los Capítulos 2 y 3, se describe el Surgimiento del Códigode Barras, su Propósito y Funcionamiento, así como los principales Beneficios que ofrece el Sistema de Código de Barras. El Capítulo 4 es un repaso de las Consideraciones Técnicas en las que se basa el Sistema de Código de Barras. El Capítulo 5 deta lla los equipos y accesorios que pueden ser utilizados para la implementación y empleo del Sistema. En este Capítulo se describe también el procedimiento de afiliación a la Asociación - Mexicana del Código de Producto, A.C.

Este trabajo se complementa con los ápendices A y B que nos proporcionan, el primero: los Antecedentes de la Asociación Me xicana del Código de Producto, A.C. (AMECOP) y el segundo: una Guía de Provedores de Material y Equipo Electrónico. Además de la Bibliografía y Glosario correspondientes al tema.

### CAPITULO 1

ANTECEDENTES DE LOS COMPUTADORES Y CAPTURA DE DATOS,

### LA HISTORIA DE LOS COMPUTADORES.

La necesidad de contar lo que se posee, ha existido desde hace miles de años, originando el desarroilo de diferentes sistemas para contar y calcular los objetos que nos rodean.-Lo que sí es seguro es que la primera máquina para contar fue el ábaco que presentaba diferencias en cúda cultura.

*De* la ópoca del ábaco a nuestros dios; se hun inventado máquinas ingeniosas para contar *y* calcular. En un principiolos sistemas resultaban raros, lentos y costosos. Actualmente las computadoras se emplean de muchas maneras y en diferen tes trabajos. Ayudan a reconer información, almacenarla, modificarla y trabajar con ella.

La primera calculadora mócanico fue la Machine Arithmetiquc. construida po~ el francés Blaise Pascal en 1642.

Una de las máquinas más sobresalientes por su ingeniosidad construida durante el período de la Revolución Industrial fue el Telar Automático de Jacquard, desarrollado en 1801 por Jo seph Marie Jacquard.

Más tarde en 1812, Charles Babbage concibió una máquina para calcular tablas de logaritmos, *Y* en 1622 con el apoyo financiero del gobierno británico construye ln que serín la Máquina Diferencial.

En 1880, el Departamento Censal de los Estados Unidos, organiza un concurso para encontrar la manera de realizar el censo de una forma rápida y fácil. De las máquinas y sistemas que se presentaron, la ganadora fue la Máquina Tabulado ra de Tarjetas Perforadas de Herman Hollerth nacido en Nueva York en 1860.

Posteriormente, con la primera generación de computadoras electrónicas surge el ABC, construído por John Atanasoff-Clif ford Berry en 1930 espleando tubos de vacio.

Mientras tanto en la Universidad de Harvard, un grupo de científicos cuyo lider era Howord 11. Alkcn; construía un computador, el **MARK** I, que se terminó en 1944. Este eru electromécanico, usnba cinta de papel para la codificación de instrucciones.

En 1946, John W. Mauchly y John Presper Eckert Jr., presen taron su computador ENIAC, que pesaba más de 27 tonelados, y podía sumar 5000 números en un segundo.

En 1949, John Von Neuman elabora el concepto de programa almacenado, el cual es integrado a la computadora EDSAC, desarrollada en la Universidad de Cambridge.

Con el desarrollo de la primera generación de computadoras surgen las cintas magnóticaa, que permiten el almacenamiento secuencial de millone de caracteres de datas y su rápida transferencia a la computadora.

De 1959 a 1965, es el período de la segunda generación de computadoras, las cuales usaban transistores en lugar de tubos de vacio, por lo que eran mucho más pequeñas, almacenaban más información, su operación requería una cantidad menor de elec ~~icidad lo que las hacía menos cos~osas. Al mismo t!empo sedesarrolló el disco magnético de alta velocidad, que permiteel acceso directo a los datos, lo cual lo hace más rápido que las cintas magnéticas.

A mediados de la década de 1960, hace su aparición la tercera generación de computadoras, que empleaban Circuitos Inte grados a Gran Escala, LSI. Entre estos circuitos la distancia es menor, que en los anteriores.

Sin embargo, LSI no era lo bastante eficiente para los científicos de la computación, qiuenes intentaron hacer computadoras aún más pequeñas, resul tanda la VLSI, gran cantidad de Circuitos Microscópicos se colocaban sobre un chip, los cuales contenían hasta 300,000 unidades. VSLI hizo posible la manufactura de microcomputadoras y más tarde de las supercomputadoras.

Al mismo tiempo la tecnología del láser demostraba que esposible que una computadora montenga trillones de caracteres de datos en un formato inmediatamente recuperable.

Una de las tecnologías más recientes, la constituyen las burbujns magnéticas. Estas son áreas magnetizadas micrométricas que se mueven a lo largo de superficies de almacenamiento especialmente tratadas. Lo que da como resultado, velocidades de trnnsferencia de datos muy asombrosas. Además, esta tecnología se emplea en las impresoras portátiles.

Hay quienes opinan que yn estamos en lña quinta generación de computadoras; otros piensan que esá vendrá con el desarrollo de computadoras con IA. (Inteligencia Artificial). Probablemente haya que esperar unos cuantos años para saberlo con certeza.

LA INTRODUCCION DE DATOS A SISTEMAS AUTOMATIZADOS.

Antes de que se produjera el uso tan difundido de la compu tadora electrónica en la década de 1960, la mayoría de los sis. tenas automatizados de procesamiento de datos se centraba en las tarjetas perforadas denominadas también tarjetas de 80 co lumnaa.

Las tarjetas perforadas del telar de Jacquard fueron el fun damento del trabajo de Herman Hollerith, cuyas tarjetas perfo radas marcaron la pauta a seguir en la introducción de datos. El equipo de Hollerith operaba de la siguiente manera: las tar jetas eran perforadas para representar información codificada después las tarjetas eran introducidas en una máquina tabuladora que calculaba la información que recibía por medio de las perioraciones en las tarjetas.

En los años posteriores se hicieron notables progresos al sistema de tarjetas, y ya en la década de 1920, era común encontrar equipos de tabulación en las empresas gubernamentales y en las grandes empresas privadas. Y aunque el sistema era bastante sencillo, presentaba varios inconvenientes: las tarjetas eran de dificil manejo en grandes cantidades, necesitaban mucho espacio para ser almacenadas, no podían ser utiliza das más de una vez, porque es imposible borrar las perforacio nes, las tarjetas son frágiles porque son delgadas, y se es tropean con facilidad, además el computador tarda mucho en le er las tarjetas perforadas.

A principios de la década de 1960, se desarrollo la cintamagnética, en la cual mediante el método de tecleado a la cin ta la información es registrada en esta última. Después se pa sa la cinta en el computador con una maquina denominada "uni-

dad de cinta", el cual es un aparato muy parecido *u una grabado* ra de las utilizadas para escuchar música. Por la lectura de los impulsos electrónicos almacenados en zonas nagnéticas de la cinta, el computador sabe cuándo debe enviar cargas eléctricas<sup>y</sup>cuándo no. El patrón de las cargas eléctricas elabora un cód! go que el computador traduce a instrucciones e información. Para el computador es más fácil leer impulsos eléctricos a partir de cintas magnéticas, que recorrer las perforaciones de las tar ietas. De hecho puede ser hasta 600 veces más rápido para el com putador leer la cinta magnética.

Otro método para introducir datos muy utllizndo en los últimos añosson los disquetes magnéticos, estos son plaças redondas de plástico llamado Myllar, y se parecen mucho a los discos de 45 r.p.m. que se ponen en los tocadiscos, pero estan recubiertos de unn sustancia que los hace magnéticos, igual que en el caso de las cintas magnéticas. Los disquetes tanbien también se deno minan discos. Y se presentan en diferentes tamaños sellados den tro de sobres especiales o estuches que los protegen. La información almacenada en un disco magnético se introduce en el computador mediante una "unidad de disco".

Los disquetes son cada ves más utilizados, especialmente por los usuarios de pequeños sistemas de computación. Y esto se debe a varias razones: los discos son pequeños y más fáciles de mane jar que las tarjetas o las cintas, ocupan menos espacio de alma cenamiento por ser más pequeños, pero pueden contenen mayor can tidad de datos, además al computador le lleva menos tiempo leer la información de los discos que de las tarjetas o cintas.

El mouse o ratón es emplendo en lugar del teclado por algunas computadoras. Para introducir u obtener datos, el usuario desplaza el ratón sobre el escritorio y nueve un indicador luminoso en la pantalla del computador, llamado "cursos", el cual puede sc~alar divc~sao finu~as 1lo la pnntnllu; cada unn de ellas re-

presenta un trabajo que ha de realizar el computador. Cuando el "cursos" apunta el trabajo desendo, el usuario pulsa, el botón del ratón y el computador empieza a realizar esa tarea. Este sig nifica que el operador del computador no necesita conocer una gran cantidad de mandatos especiales, ni cómo escribirlos para indicar al connutador su labor.

Otro dispositivo utilizado con frecuencia para introqueir in formación e instrucciones en el computador es el terminal. Una terminal es un teclado parecido al de la máquina de escribir que puede presentarse con diferentes diseños. El operador dígita la informaci6n en el teclado el cual puede ser parte del terminal, o puede estar conectado mediante un cable o, incluso, mediante comunicación inalánbica. Aunque el teclado se parece al de las máquinas de escribir, puede tencr algunos símbolos particulares pura dar instrucciones al computador. Alcunos teclados incluyen un teclado numérico igual que los de las calculadores, para que el operador pueda introducir números con mayor facilidad y rá-pidez.

Cuando el operador ha introducido información en el terminal a través del teclado, esta información puede ser procesada direc tamente o puede almacenarse en una cinta magnética o en un disco mara su uso futuro.

Algunos terminales incluven una pantalla en la que el operador puede visualizar lo que escribe, La pantalla más común es la de tuboa de rayos catódicos (TRC). El TRC se llama también man! ter, es muy parecido a un televisor.

Otra clase de terminal es la: terminal de copia permanente,que en lugar de pantalla tiene una impresora. El operador impri me en un papel la información introducida en el terminal de co pia permanente. Las máquinas registradoras computarizadas, que imprimen notas de ventas detallando lo comprado, son un ejemplo.

Otro sistema común para introducir datos es el modem (modula dor-dcmodulador). Es una pequeña caja conectada o incorporada en el computador, y tiene un lugar para acoplar un cable o apa~ato telefónico. A través de la línea teléfonica, los datos de un com putador pueden enviarse a otro que tenga un modem. Los datos se envian en series de impulsos eléctricos, dichos datos pueden ser usados y procesados directamente por el computador conectado al modem.

El rnodern se ha convertido en un instrumento importante en los negocios. Las empresas que tienen varias sucursales en una ciudad, o cientos de.ella en un país, usan modem.

Otro método para la introducción de datos es el dispositivo de reconocimiento de voz, el cual acepta datos orales, en lugar de escritos o grabados en discos o cintas. Con este tipo de dis positivos los usuarios pueden realmente hablar a los computadores y ser entendidos. Los dispositivos de reconocimiento de voz trabajan por medio de la asignación de valores numérios ñales orales. Cuando el computador escucha un patrón de voz o una frase, compara los valores numéricoa del mensaje con los a! macenados en su memoria, y al encontrar el patrón correspondien te lo usa para entender la señal recibida, y lleva a cabo las instrucciones dadas.

Los dispositivos de reconocimiento de voz son útiles para una gran variedad de usos. Es conveniente emplearlos cuando quiere al mismo tiempo el uso de las manos, por ejemplo, en las tiendas pueden usar este dispositivo para facilitar la tarea de elaborar inventarios, pues la persona puede ir tomando y contan do los artículos mientras dice en voz alta el número; el dispositivo toma nota del dato y lo envía al computador para hacer el cálculo. Otro ejemplo de su uso es para asegurar que sólo per sonas autorizadas tengan acceso a un computador.

Así como el computador puede "escuchar" patrones de voz. tam bién puede ''ver'' caracteres escritos o impresos, esto lo logra mediante el reconocimiento óptico de caracteres (OCR) que pcrm! te la alimentación en linea de datos codificados con el empleo de caracteres de formas especiales. Una de sus aplicaciones merciales es en las terminales de punto de venta, equipadas con lectores de OCR, que manejan los datos de ventas. El lector OCR "lee" los datos de las etiquetas codificadas para OCR. Estos da tos una vez que entran a la computadora, se utilizan para acualizar los archivos de ventas, No se requiere convertir manualmente los datos.

La confiabilidad de la tecnología de OCR superó por completo el procesamiento de datos en tarjetas. El OCR da más libertad a los diseñadores, no los limita al tamaño de una tarjeta perfore da. Los caracteres de OCR pueden utilizarse casí con cualquierdocumento y pueden adaptarse a las necesidades del usuario. Muchas veces se emplean formas codificadas para OCR como documentos retornables; aquí el consumidor devuelve parte del recibo junto con el pago. Estos documentos se han vuelto comunes por su tamaño, poco peso y durabilidad. Eliminaron muchas de las des ventajas de las tarjetas, por cjemplo, el retraso en su prepara ción, los costos extras en su adquisición y almacenamiento, el alto costo del equipo para su procesamiento y la lentitud general de todas las operaciones de procesamiento de tarjetas.

Muchas industrias han llevado con éxito la conversión de tar jetas a métodos de OCR, lo que es muy conveniente para manejar estados de cuenta y pagos mensuales de los clientes. Por todo esto las compañías de tarjetas de crédito, los servicios públicos, las organizaciones de venta al dotalle y las agencias tropolitanas utilizan el ocn. Cada mes se manejan millones de documentos de OCR, los cuales generan información precisa y correcta para las computadoras de las empresas.

Una versión del OCR ligeramente diferente es el reconocimien

to óptico de marcas (OMR). No utiliza formas especiales de carac teres; más bien depende de la colocación de respuestas en un do cumento de OMR elaborado con ese fin. Al pasar el documento ya contestado bajo un lector de OMR, las marcas se detectan y la inf'ormación entra en la computadora.

El deseo de simplificar y acelerar la entrada en línea de la información, no se detuvo con la tecnología de ONR. Sus conceptos se aplicaron en casos donde se generaga un gran volumen de datos de entrada controlados en forma manual. Esta tecnología era ur gente en el departamento de cajas de los supermercados, donde era necesaria la automatización de los procedimientos de cobro. Se invirtió mucho trabajo en el diseño y perferecionamiento del código universal de producto (UPC). Este código de barras se en cuentra con frecuencia en los abarrotes. Con UPC los datos acer en del producto se codifican en una serie de barras de grosor y separación variable. El código resultante consiste en diez barras específicas para ese producto. Se ha estimado un factor de error de 1 en 100 mil para la información codificada en UPC. Se han desarrollado diversos formatos de código de barras para ajustar se a los diversos productos en donde se emplean.

Uno de los problemas que requería urgente solución ero. la gran variedad de superficies sobre las cuales se debía colocar el cô digo. Tendrían aparecer en superficies curvas (como en latas) o planas. Para soslayar los posibles problemas, se desarrollaron imágenes tridimensionales llamadas holografías, 2s tas son imágenes luminosas que permiten leer los códigos sobre superficies. irregulares. La holografía crea un patrón lumino so que literalmente se moldea en cada rincon para leer el código de barras. La imágen del código se convierte entonces en el formato empleado por la computadora para el procesamiento.

Una de las primeras técnicas de manejo de información fue el reconocimiento de caracteres de tinta magnética (MICR), introducido

por la industrio bancaria en la década de 1950. combino el empleo ventajoso de tinta magnetizable y los caracteres de forma especial. El MICR hace posible procesar casí 40 millones de cheques hechos por los estadounidenses cada año.

Cuando se hace el cheque, el importe no esta codificado f.IICR. Esto se ngrega posteriormente, antes de procesar el cheque. Lectores MICR especiales leen el cheque e introducen el número de cuenta y el importe a la computadora para actualizar la cuen ta del cliente. La tecnología MICR actual es.capaz de procesar mas de 1 500 cheques por minuto.

### CAPITULO 2

George C ORIGEN, FUNCION Y VENTAJAS DEL CODIGO DE BARRAS,

### COMO NACE EL CODIGO DE BARRAS.

En 1932 Wallace Flint, hijo de un vendedor de abarro tes de Massachusetts escribió su tesis que trataba sobre el chequeo automático en los mostradores de supermercedo.  $F$ lint proponía, un sistema en el cual se empleaba un -flujo de rocks *y* tarjetas perforadas para que automaticamente entregara los productos a los clientes. La propcesta rue econornicamente inaceptable, pero esta fue la primera vez que los benéficios de un sistema de chequeo automático· hayan sido completamente documentados.

Cuarenta años después. Flint es Vicepresidente de la Asociación Nacional de Cadenas de Alimentos, y apoyó -activamente el esfuerzo de estandarización que es el --UPC y Símbolo.

En los últimos años de la década de 1940, Joe Wood- land y Berny Sllver realizaron investigaciones que lcsaproximaron a las técnicas para ln contabilización automática de los precios de abarrotería y otros artículos. Es decir, los preciog serían leidos automáticamente ene! lugar de cebra en el mostrador. De estas investiga- ciones se obtuvó una técnica que se patentó bajo el número: US 2 612 994 en 1949.

Esta patente describe una plantilla circular impresa con la apariencia de un blanco de arco en miniatura. Es te formato es ampliamente conocido como "el código delojo del toro". Los anillos concéntricos del blanco sonsimplemente barras y espacios en curva que dan una forma circular. Conceptualmente el código del ojo del toro y el código de barras son lo mismo, La tecnología de la venta al menudeogun no estaría lista para el código debarras, pero 20 años después Joe Woodland ingeniero dela !BM, *'J* sus compañeros de equipo fueron los percusores del UPC y del Símbolo de Código de Barras.

Ya en los 1ltimos nftos de la década de 1950 y entrada la década de 1960, algunos inventores proponían la construcción de un sistema capaz de leer caracteres estilizados por personas, lo cual pudiera verse como un código de barras para el sistema automático, pero ton- dría la apariencia de números y letras para las personas.

El inventor Girard Feissel, fue quien en 1959 llenola patente americana que ampara los numerales del 0 al 9, construidos por siete barras segmentadas paralelas.-Desafortunadamente fueron mis díficiles de leer por las máquinas que un verdadero código de barras, y menos com placiente para los humanos al leerlo en forma tradicion al. Serios esfuerzos realizaron hacia la estandarización en el punto de ventas de los supermercados y que comen zó en el año 1968.

RCA desarrollo un sistema de ojo de toro y scanner que operaba en la tienda KROGER de Cincinnati por un pe ríodo de 18 meses comenzando en 1972. Esta prueba pre-porcionó los datos valuables para costos y benéficios y se buscó un refinamiento del sistema.

Asimismo a mediados de ln década de 1070 la industria de los abarrotes 1·ormó un comité bajo el liderazgo de - R. Bert Gookin, con el propósito de seleccionar un códi go y símbolo estandar para la industria. Para esto se solicitó a los interesados y a los fabricantes de compu tadoras y equipo de punto de venta; que propusieran sím bolos pnra ñclecciónnr· ot-quc cstondarizaría a la industrin.

Los fabricantes de computadoras y equipos para ventas respondieron con sus propuestas de simbolos cuya evolua ción fue tomada de la siguiente manera: las pruebas de 4 laboratorio las realizó Battelle Memorial Institute. las pruebas de tolerancia del impreso fueron hechas por la -Fundación de Técnicas y Artes Gráficas, las pruebas de tiendas y fabricantes de productos de abarrotes completa ron la evaluación del sistema. Este esfuerzo concluye -con la evaluación del UPC y la estandnriznción de la industria de 1973. El símbolo final resultó muy cercano al propuesto por IBY..

Estos tempranos sucesos del UPC *en* Estados Unidos y - Cánada motivaron a los demas países y en particular a  $$ los europeos, cuyo interés en el sistema los llevo a laadopción del EAN en diciembre de 1976.

Las aplicaciones industriales del c6digo de barras se remonto a los años '60s. En 1962 E. F. Brinker de Westin house Air Brake lleno la patente que describe un códigode barras adherido a un lado de las cnrros de íerrocarril. Entre 1967 y 1969 los ferrocarriles de Norte América adoptsron el sistema inventado por Sylvunia, usaron un retroflector de barras azul, rojo y blanco. El 95% de los carros cargueros de Estados Unidos habían sido etiquetados a la vez por el sistema que fue abandonado en 1974 debido al insuficiente entrenamiento e inversión de equipo.-Algunas compañías almacenadoras pusieron en práctica elcódigo de barras relacionando las experiencias de los fe rrocarriles. En 1371 la compañía Plessey desarrolló el código de barras y su lectura como un siscema parn che- queo de librería.

El c6digo de barras fue dcsarrolludo por Monarch Marking Sistems en 1972 y esta simbología continua siendo usada en las librerías y en los bancos de sangre.

En 1g74 el Dr David c. Allnis de Intermec, desarrolló el CODE 39 (Código 39), constituyendo este la primer sim bologia alrnnumérica de código de barras.

Durante 1974 se incremento notablemente el uso del có digo de barras debido a su funcionabilidad y al ahorro económico que representaba. Además con el advenimiento de la electrónica de bajo costo -particularmente de losmicroprocesadores- y la disponibilidad de los pequeños y baratos equipos de láser.

Los inventores de muchas compañías decidieron su propia simbología del código de barras así como su equipo de scanner. Lo que dió como resultado la propiferación de docenas de diferentes simbologías de código de barras pero no eran aceptadas comunmente por los estandares.

La industria del CODE 39 es claramente dominante pero el lntcrvaleado del 2 al 5 y el Código de Barras conti- nuan siendo aplicados a una gran cantidad de usos.

Durante 1970 el UPC resulto técnica y ecanómicamenternás viable. El sistema UPC para la venta al menudea proveía estabilidad y actuaba como un estimulante para su aceptación en la industria. Dicha aceptación había llega. do a su nivel de estandarización más alto en la simbología del código de barras. El Standar Military 1189 (Code 39) fue adoptado en enero de 1982, seguido por ANSI Stan dar MH10.8M en 1983, cubriendo el CODE 39, el Intervaleado 2 de 5 y el Código de Barras.

El símbolo UPC de containers {Intervaleado 2 de 5) - fue adoptado en 1984. En el mismo año la Industria Sanitaria estableció su estandarización bajo el HIBC (Code -39). otras industrias, incluidas las del papel y el aluminio habían desarrollado sus propios estandares usandoel CODE 39. Al principio de la década de 1980 se hicie- ron intentos parn reducir los espacios requeridos por el sinbolo del Código de Borras. Y en 1981 fue introducidoel Código 128 y el 93 en 1982. Estas simbologías usaban etiquetas de aproximadamente el 30% más pequeñas que las usadas por el Code 39.

Muchas aplicaciones más fueron presentadas haciendo uso del Código 93. El Código 128, por lo modesta de su aplicación, que actualmente esta incrementando su uso.

En 1987 el Dr. David c. Allais introduce el Code 49 una simbología no convencional que ofrece una densidad de significantes avances sobre las simbologías de - los tradicionales códigos de Barras.

El Code 49 tiene interesantes aplicaciones sobre todo por espacio tan reducido que requiere su etiqueta.

En noviembre de 1988 Ted Williams de Laserlight Sys- tem Inc., introduce el CODE 16K, empleando una estruct-ra de dos dimenciones similar al CODE *49.* 

Con la evolución de varios de estos estandares los fa bricantes y'usuarios insistían la necesidad de gran precisión, refinamiento técnico y uniformidad.

### PROPOSITO DEL CODIGO DE BARRAS.

El propósito del Código de Barras es la automatización enla recolección de datos. Esta automatización mejorará la velo cidad con la cual los datos pueden ser capturados y reducirá dramáticamente los errores producidos en el procesamiento de datos.

Tradicionalmente el primer paso en la captura de datos se elabora ~anualmente. Los elementos de trabajo son tablas, lápices y formas preimpresas. Después; los datos que fueron an~ tados se enviarán o transmitirán teléfonicamente a un cerebro de transcripción, donde la información se introducirá al sistema de cómputo, evitando con ello los costosos errores y pasos intermedios.

Este tipo de terminal permite al personal ser más producti vo, reduciendo el tiempo en el proceso de la información entre un 30 a un 60%. La eliminación de las funciones administrativas intermedias se reduce aún más, los costos para la obtención de información del computador por consecuencia es menor. Y finalmente, el tiempo de respuesta de la recoleción de datos hasta la información procesada para la toma de decisiones, se reduce importantemente.

Equipando las terminales portátiles con un lector de código de barras se logrará minimizar aún nás los errores durante la recolección de datos.

### ¿QUE ES LA CODIFICACION DE PRODUCTOS?

Es un conjunto de normas de aceptación general que permite la idcntificacióc de los productos de gran consumo a fin de:

 $-$ Establecer un lenguaje común entre industrias y comercian tea..

-Estimular el intercambio de información entre ambos parti culnrmente en materia de mercados.

-Facilitar los controles administrativos.

-Identificar el producto internacionalmente con fines de exportación.

-Mejorar el servicio al cliente en el punto de ventas.

kongressivate in

FUNCIONAMIENTO DEL SISTEMA DE CODIFICACION DE PRODUCTOS.

El Código de Productos se integrn con 13 cifras,cuya asignación se lleva a cabo de la siguiente manera:

- A. La Asociación Eu~open de Codificación de Productos (EAN), asigna a cada pais miembro un número de 2 ó 3 cifras que identificará internacionalmente los productos de el país correspondiente. En el caso de Méxic~ EAN ha anignado ya las cifras 750 y ha conferido a AllECOP su representación.
- B. AMECOP asigna par uno sola ve: a los industriales que lo soliciten un núnero de 5 cifras que identificará a la empresa productora en cada código de productos.
- C. El fabricante a su vez agrega libremente 4 cifras a las an teriores en cada uno de sus productos y presentaciones, cuidando que la asignación de números no se repita ni cause confusión y esté debidamente controlada por él.
- D. La última cifra es un verificador que se calcula en forma muy sencilla y permite a la computadora asegurarse que ha hecho una lectura correcta en cada artículo.

ASIGNACION Y FUNCIONAMIENTO DEL CODIGO.

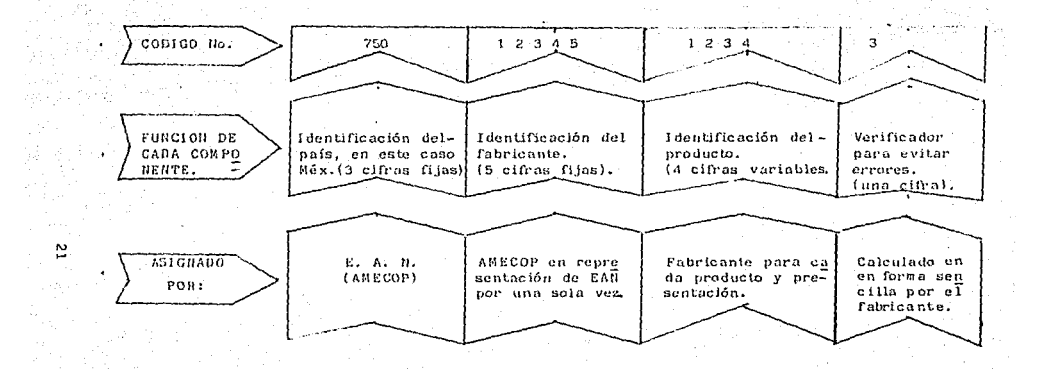

보고 박다.<br>2003년 1월

;2.- El Código del Producto se simboliza a través de barras claras y obscuras de diferente espesor que pueden leerse fácilmentecon la ayuda de máquinas óptico-electrónicas (SCANNERS).

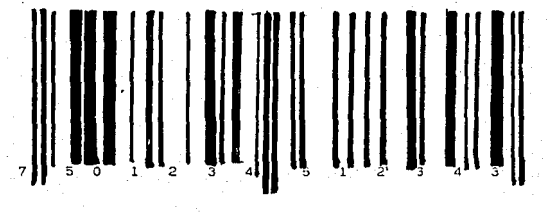

- 3.- El fabricante incorpora el Código de Barras en los empaques o etiquetas de sus productos, el cual será la llave de acceso a los sistemas de lectura del detallista. Existen algunas recomen daciones sobre la posición del Código en el empaque para faci litar su lectura y proteger la estética del producto. Cabe seña lar que las barras son impresas sin que se requiera muterialo maquinaria especiol para hacerlo.
- 4.- El comerciante instala equipos de lectura óptica (SCARNER) enel punto de ventas, donde se efectua la lectura de todos los artículos codificados. El SCArHiER es incorporado a la caja regidtradora, que a su vez está conectada a un computador central encl que se cuenta con la información necesaria sobre elproducto.
- 5.- La pantalla de la caja registradora presenta el nombre y el precio del producto. los cuales al mismo tiempo son registrados en la coja, e impresos en el ticket del cliente.

### VENTAJAS DEL SISTEMA.

### PARA LOS FABRICANTES:

-Tener la oportunidad de utilizar un número único que identi fique su producto mundialmente.

-Contar con información más confiable sobre el lanzamiento de nuevos productos, promociones o desplazamiento de mercan cía de linea.

-Utilizar en forma interna la simbolización para control de inventarios, pedidos, logística de distribución, etc.

-Recibir pedidos en forma electrónica por parte de los deta-11 istas.

PARA LOS COMERCIANTES:

-Incrementar la productividad de las cajas registradoras y <sup>~</sup> liminar errores por digitación.

-Depurar la administración de los inventàrios.

=Mejorar el servicio al cliente, al incrementar la velocidad en el flujo de cajas.

-Reducir los porcentajes de merma por cambios de precios, marcaje erróneo, etc.

#### PARA LOS MAYORISTAS:

-Permitir una mayor automatización de las operaciones de recepción y expedición de mercancías, en la toma de pedidos y en ol control de los inventarios.

-Facilitar un rápido y exacto registro de las mercancías que se traduce, en una mejora de la calidad de servicio que pro porcionan a los detallistas.

PARA LOS CONSUMIDORES:

-Reducir el riesgo de error que resulta de la digitación de los precios.

-Recibir un ticket de venta mucho más claro y detallado al obtener por cada artículo, la descripción completa y el pre cio correspondiente.

-Acelerar el paso por la caja de salida debido n la eliminación de problemas causados por artículos sin precio o con precio ilegible.

# CAPITULO 3

20% ().<br>기

BENEFICIOS QUE OFRECE EL SISTEMA DE CODIGO DE BARRAS,

or,

INFORMACION OBTENIDA DEL SISTEMA CODICO DE BARRAS.

Los estudios del departamento de defensa de los Estados -Unidos de Norteumérica LOGMARS (Aplicaciones Lógicas de la Marca Automática y Lectura de Símbolos) (DOD 1981), -concluyeron: ''1.os benoficios intangibles que se obtienen-ª trnvéG del uso del método del código *de* barras y que i~ cluye gran cxncti:ud, meJoramicnto *en* el flujo de producción, aumentan visiblemente las ventajas; la reducción en la requisitaci6n de documentos, breve entrenamiento, mejor control y responsabilidnd, reducción en el conducto *de* tiempo, y reducción en los almacenes *de* los niveles de investigación.

La opinión de DOD acerca de los beneficios del código debarras es compartida por una legi6n entusista de usuarios de esta técnica, en una gran variedad de negocios, así co mo en diversas empresas farmaceúticas y manufacturadorasde automóviles, envasadoras de comida y tiendas de abarro tes, y en general el comercio detallista.

Los beneficios del código de barras son para los fabrican tes , operadores de almacen , transportistas proveedoresde medicamentos, negocios de reparación y otros negociospequeños y grandes; así como también para el público en general, ya que ahorrará tiempo en las colas para el pago de los bienes y servicios que adquiere.

### FLUJO DE INFORMACION Y PRODUCCION.

La figura 1-1 muestra el típico flujo de producción en una operación de manufactura. Elimina pasos en el proceso de trabajo, (cuado de la fig.1-1) que ocurre al flujo restan te en el dispositivo. Sustituye reparación por fabricaciónen el cuadro del proceso do trabajo y el arreglo en la operación es definida. A continuación veremos el modelo de manufacturación usado.

El proceso de manufacturación de un producto empieza con el acuse de recibo de partes y materiales a su recepción en el almacen. Algunos de estos artículos son enviados directa mente al almacen y algunos otros pueden ser recibidos en el departamento de inspección y/o probarlos antes de ser puestos en almacen. Estos son enviados subsecuentemente al piso de la fabrica donde son ensamblados. procesados, probados e inspeccionados. El producto final entonces es enviado al - cliente. Contrastando este proceso con el flujo de información como se muestrn en la figura 1-2. La prueba de flujo resultante constituye una parte significativa del costo dela manufacturación del producto, mientras este no contribuya al valos • Alguna reducción en el costo de la actividadno productiva directamente contribuye un beneficio. El códi go de barras y la microcomputadora pueden hacer tales con- tribuciones.

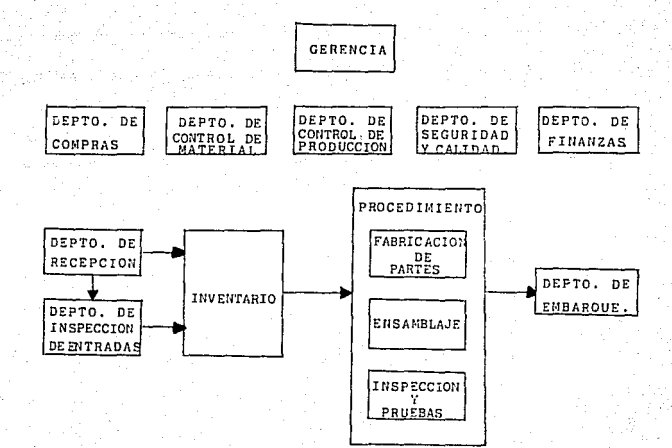

Figura 1-1. Flujo de produción en una operación tipica de manufnctura.

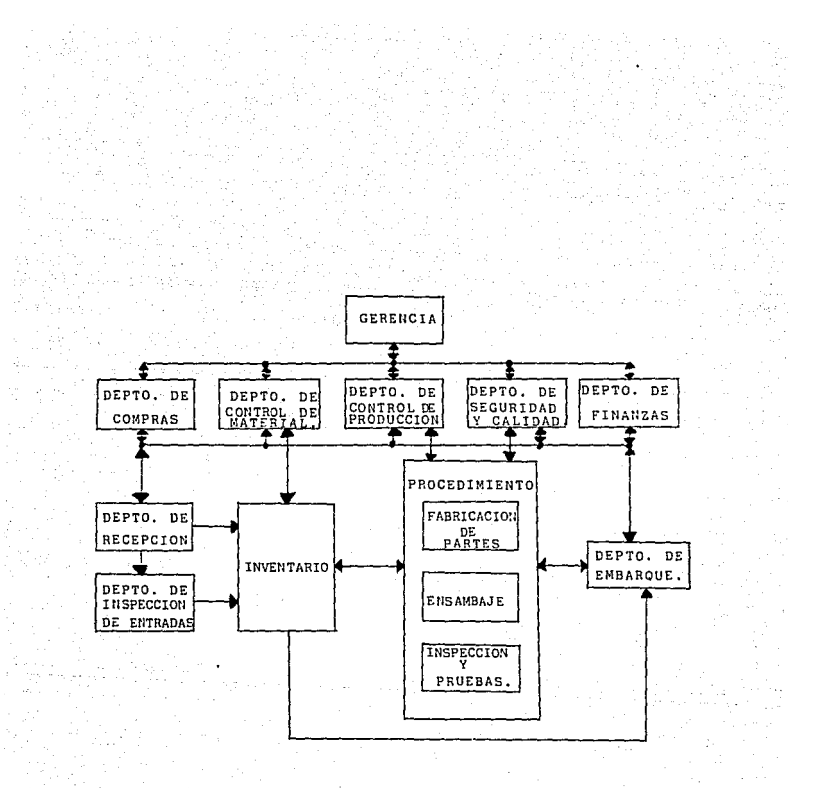

Figura 2-2. Flujo de información en una operación típica de manufactura.

#### INVENTARIO DE TRANSACCIONES.

El sistema de código de barras más usado es para registrar. el inventario de las transacciones; registro fundamental entada actividad de un negocio, en el cual los productos o materiales deben ser controlados. Una aplicación típica puede verse al registrar el ticket de compras en el supermercado.- Todo el tiempo el código de barras es ''leido'' por el dispos! tivo debajo de la computadora, y entonces un inventario de transacciones toma lugar y es contabilizado desde el inicio. La etiqueta impresa con el código sobre el envase o envoltura del producto lo identifican. La información de la transac ción-venta de una unidad del producto identificado es transmitida al control del sisternn de código de barras de la computadora. La computadora recibe el dato sobre la transacción registra y localiza el código del producto en un ''parpadear'' en la tabla residente en su nemoria donde se encuentra el - precio de venta del mismo. La computadora transmite el precio a la terminal para su comprobación. Concurrentemente el monto de la venta puede ser registrado en la cuenta, y nos mues tra la cantidad en el registro del inventario de la tienda para identificar el producto. Otros funciones tales como lareordenación automática, dependen del producto: si el inventario dispimuye, un nuevo pedido puede ser ordenado. A partir de los beneficios acumulados, tales como el rapido sistema automático son evidentemente claros, por eso el código de - barras es aceptado por los comerciantes.

El control de inventario y la contabilidad también puedeser realizado efectivamente mediante el sistema del código de barras, en manufacturación, almacenamiento, reparación yotros. Muchas grandes industrias, tales como la automotriz, yo estan usando el sistema del código de barras para toles propósitos,
La industria automotriz ha adoptado el códino de barros- "3 de 9", también llomado "Código 39", que es el estandar po la industria. {Las variedades del código de barras serdnabordadas posteriormente). Esto significo que el código de barras Código 39, no es usado solamente dentro de las plant:as proveedoras de partes y materiales y en el comercio de autos. Para hacer esto todos ellos hablan el mismo lenguaje y el in tercambio de información entre ellos es facilitada. El inven tario de la transacción, completa la instalación, la rccep- ción y embarque, que son registradas por el wanding (detector) del código de barras. Los símbolos del código aparecen sobre la superricic del cartón, sabre lo repisa del almacen, sobre el ticket de compra; para el proceso de trabajo sobre la manufacturación de piso, sobre el ticket de embarque, y a me-nudo completamente sobre sus partes.

Posiblemente la localización del código de barras puede ser identificada con la nyuda de la figura 1-2. Después quelas ordenes de compra son colocadas, partes y materiales empiezan a llegar al almacen para su recepción donde son guardados y la información es generada para notificar al departa mento de compras, la recepción contra la orden de compra. La notificación es también dada al departamento de control de material, aaí el registro del inventario puede ser actualiza do. Al departamento de finanzas también se le da la misma in formación, así las cuentas por pagar pueden ser cargadas a la cuenta. En el andén de recepción el wand (detector) del  $c$ ódigo de barras puede ser usado para transmitir exacta y  $$ rápidamente la información de la transación al 1nventario - sin la necesidad de registrar el asiento mecánica o manual-mente.

En cuanto el encargado de recepción marca los códigos debarras sobre el cartón de un envío recibido, el producto esidentificado y abastecido, el número de la orden de compra,la cantidad o peso de lo contenido; el matcrinl es identiri-

cado (siempre que el expedidor etiquete sus productos con el código de barras). Además si algún punto de la información anterior no es incluida en la etiqueta de expedición, la información que falta puede ser detectada al confirmar los documentos, tales como órdenes de compro, teniendo impreso elsímbolo del código de barras sobre los mismos. Los registros contables relativos a las transacciones son accualizados automáticamente sí el wand (detector) o el scanner (analizador) que se usa es conectado a la terminal que es parte del árcade la red local (LAN). Sí el lector es una unidad de batería portátil y no tiene un hard-wire (cable duro) conectado a un LAtl o una frecuencia de radio {rf) enlazada a la computadora: la recepción anotará varios inventarios y las cuentas financieros pueden ser actualizadas, cuando los lectores de ria contenidos son cargados al disco de la computadora en un tiempo posterior: fuera de línea (off-line).

El "Software" (programación almacenada en una Computadora) de la frecuencia del código de barras es oírccida por muchas compañías que fabrican equipo de lectura del código de barras. Con este "Software" se puede instalar el código de barras co mo fuente de selección adicional sobre el discode la micro- computadora y ser capaz de imprimir las etiquetas del código de barras y otros documentos. La figura 1-3 ilustra un típico menú de fuente haja Macintosn, que Incluye una fuente de código de barras, Código 3 de 9 con una selección de la fuente humana legible. La fuente del código de barras, en conJunción con el uso de un programa procesador de palabras o un progra ma de dibujo, puede ser usado para imprimir los símbolos del código de barras sobre documentos o etiquetas full-page (paginn-comp le ta).

Los impresores de tipo térmico, pueden ser usados para im primir etiquetas del código de borras de gran calidad en los-

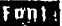

**Avant Garde Bookman** Chicago Code 3 of 9 **Courier** Geneva Helvetica Monaco **New York** 

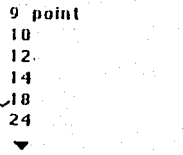

Fig. 1-3. Menú de fuente baja Macintosh que incluye una fuente de código de barras, Código -- $3$  de  $9$ .

sitios donde las etiquetas son necesitadas. Algunos de los impresores pueden operar ambas con su computadora o un modelo stnnd-alone {independiente). Cuando la opernción es en unidades stand-alone, el dato de la etiqueta -ambos códigos de ba rrns y lectores humanos- y la cantidad de etiquetas impresas son controladas desde el teclado (keyboard) de impresión.

La localización siguiente del código de barras como se ~uestra en la figura 1-2, es la recepción del departamento de inspección. Algunas de las partes críticas y materiales pasados a través de la inspección de recepción, donde se ins  $p$ eccionan y/o examinan, son usados para verificar que ellosconozcan los requisitos especificados. Más la información ne cesitada para ser introducida dentro de este sistema. Los re gistros deben indicar si el envio ha sido inspeccionado, y los resultados de ln inspección y el examen deben ser anotados. Sí ambos códigos de barras son impresos sobre las copías de las órdenes de compras, envíadas para la recepción del de partamento de inspección o las etiquetas del código de barras preimpresas le son pegadas, solo los wanding (verificadores) del código de barras son necesarios para la creación de losregistros. El producto y proveedor identificados son obtenidos por el verificador del símbolo del código de barras so- bre las copías de las órdenes de compras, y el pass/fail o la la medida del examen numérico pueden ser metidos por el wanding (verificador) impresos en el código de barras keypad (teclado auxiliar).

La figura 1-4 muestra un código de barras Keypad, el cual es usado de la misma manera que el teclado de una computadorn. Con el teclado auxiliar, un código de barras es construídoen un carácter de tiempo. Después todos los caracteres de -una serie se han marcado, cuando usan un teclado auxiliar de el tipo postrado en la figura  $1-4$ , la palabra ENTER es verificada. De esta nanera es verificado el código completo e in

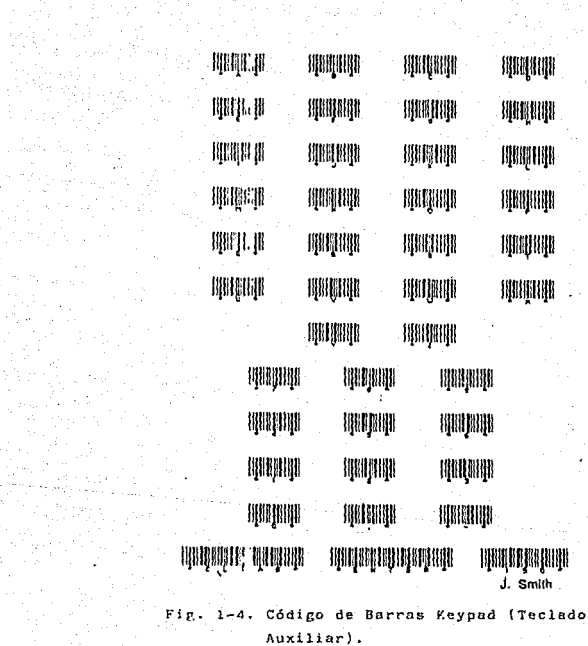

troducido en el registro. Otro estilo de teclado auxiliar de este código puede usar diferentes esquemas paro identir! car los caracteres del teclado auxiliar del código. En lugar del ENTER descrito, un asterisco adicional puede ser coloca co en la parte izquierda de cada uno de los caracteres, delos símbolos del código,

Al usar el teclado auxiliar para la entrada de un código que representa una cantidad, tales como el número de pruebas de entrada de unidades, un carácter prefijo puede ser incluido como primer carácter en la serie del código, para seílalar que el carácter siguiente en la serie, indica el número deunidadcs que completan sucesivamente la prueba. Por ~jemplo N podría ser la forma, y U la letra. N352 indicaría que untotal de 352 unidades fueron examinadas y 0293 indicaría - que 293 unidades pasaron. La diferencia por supuesto, 3Cria el número de unidades rechazadas. Para el wand, usando el keypad, N352 sería, N el primer detectado, después 3, 5, 2, y finalmente la palabra ENTER.

Como se muestra en la figura 1-2, el próximo candidato a situarse en el código de barras es el almanen. Las unidades  $\epsilon$ ntrarán para su recepción e inspección y de ahí al departa mento de manufacturación donde son sumados al inventario de el almacen. Además, saldrán del almanén como partes materinles, enviadas al departamento de manufacturación, y el pr2 ducto terminado se envían al departamento de embarques, dedonde serán sustraídos inventario. Todas estas transacciones pueden ser registradas rápido y precisamente por wanding o scanning de los símbolos del código de barras, para no re currir a los asientos escritos a mano o tecleados.

En el departamento de manufacturación la información pos terior a las transacciones en los inventarios, pueden ser verificadas. Los códigos de barras do los ticketa de compra o portes de viaje que identifican operaciones manufacturadas como los tickets de compra nostrados en la figura 1-5, pueden ser usados para renistrar transacciones de work-in-process (trabajo en proceso) para verificar estos códigos de -

tickets de compra y detotar los caracteres del código de barras en teclados auxiliares para registros cuantitativos. El almacen de envíos es otra parada en la verificación del camino deode el envío de productos finales sonanotados y entran en la base de datos {Uatabase).

> Compaílío Electrónico Narvell, Ticket de Compra.

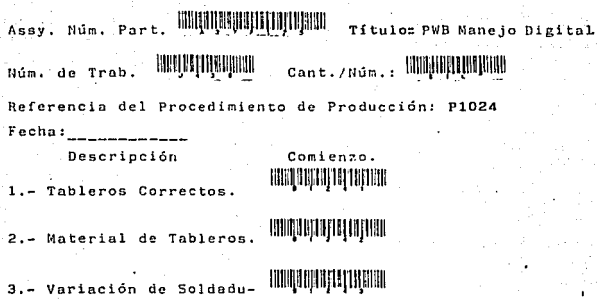

rn. ··- Ensamblaje Correcto. lllll:l[llliflllj1111111111!1

- Prueba Funcional.

6.- lnspccció11. llllllqllll)lllJl!llllJ'llllll

Figura 1-5. Código de Harras de tickets de compra

### CONTROL DEL PROCESO ESTAOISTICO.

Este es usado para la inspección, pruebas y procesos demanufacturación, para proporcionar una decisión rápida si un proceso esta casí fuera de control. Varios tipos de ma-pas SPC (Control del Proceso Estadistica), son trazados para representar groficamentc las condiciones de los procesos monitorcados.

En cuanto a la inspección "seguir/no seguir" (go/no,go) y las pruebas no conducidas, el resultado puede iniciar el re gistro para identificar el producto, verificando el códigode barras en el teclado auxiliar, El dato puede ser introducido en una extensión tabular EXCELL.

Para usar la capacidad gráfica de EXCELL {mapas SPC) tales como la gráfica "P" mostrada en la figura 1-6, puede ser trazada. En la gráfica visual "P" de UCL, el limite superior del control del proceso y un plano de puntos son representados en la prueba de resultados pass/fail. El puntoidentificado como "Z" sobre la misma gráfica, es una situación "FUERA DE CONTROL".

El examen que toma lugar como parte del ''trabajo en proceso" , proporciono la oportunidad de emplear otras técnicas SPC; donde tos datos numéricos de la prueba del proceso, a! go asi como el simple dato ''pass/fail'', son tomados corno - parte de la prueba y son graficndos; un sano proceso puedeser monitoreado para el uso de otras gráficas SPC, tales co mo la tabla de borras ''X'' mostrada en la figura 1-7. Con el uso del tcclndo auxiliar la operación es probada y se identifica el código de barrns sobre el recorrido, el resultado de la prueba puede ser el registro rastreado importante para el programa de expansión y graficado en el formato de ba rras ''X".

tn ln figuro 1-7, el punto ''W'' indica una situoción FUERA DE CONTROL donde los otros puntos sobre la gráfica mues-tran que el proceso esta BAJO CONTROL.

Inapccción de Ensamblaje del Manejo Digital Dingraamo p. Enero de 1989.

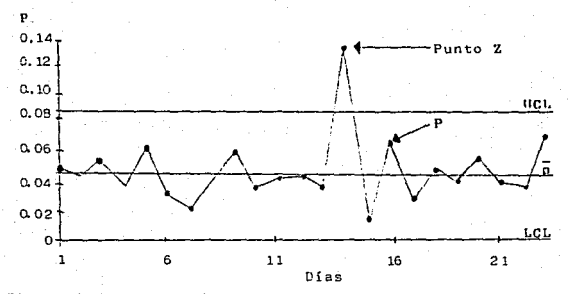

Figura 1-6. Proceso del Control Estadístico. Diagrama p.

Equivalente PWD Rendimiento de Voltaje del Ensamblaje. Grá- fica X. Enero de 1989.

Voltios

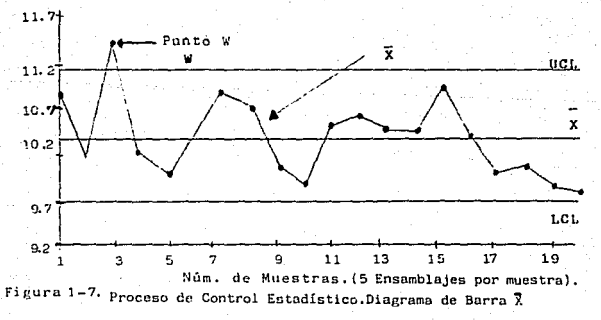

### TIPOS DE FALLAS EN EL INFORME.

Otra técnica que puede ser usada en problemas con antici pación, es el registro de las categorias de fallas que se descubren durante la inspección, pruebas y otros pasos en el proceso de manufacturación. El índice en el cual variostipos de fallas empiezan a aparecer, es indicativo de inminente dificultad. La pronta detección y acción correctiva resultante del conocimiento, evitaría el esfuerzo de repe- tir el trabajo, desechar y como consecuencia demorar la entrega,

Los errores v/o fallas, pueden ser reunidos en algún departamento de la empresa, donde el código de barras verifique éstos, ya en la operación para que el teclado auxiliarsitue la forma de falla o tipo de error, parecida a la quese muestra en la figura 1-8. El teclado auxiliar incorporaría el código de barras asignado para anticipar la falla. - La falla del código de barras situa la información y esta falla sería añadida fácilmente a la lista del teclado auxiliar como una nueva falla.

La verificación de la fnlla del código de barras envía la información a la base de datos (Database), donde puede ser procesada con otro código de barras derivado del dato. La falla puede ser graficada pcriodicamente para represen- tar sus frecuencias. La figura 1-9 es un ejemplo-de lo quecs un histograma de tipos de folla.

Compañía Farmaceútica Continental. Fallas Registradas por Teclado Auxiliar. Régimen de Fórmula No. 175.

Resistencia Insuficiente.

Impresión Incorrecta de etiqueta.

Sello Dañado.

**TOROLOGICAL PROTECTION ROUGHIQUIQUIQUE TARIBILIQ ERŞILIYLI ILI**T **THOMA LANGE OF DEALER** 

Bajo peso.

Figura 1-8. Tipos de Falla del Teclado Auxiliar

Compañía Farmaceútica Continental. Régimen de Fórmula No. 175. Rechazos - Enero de 1989.

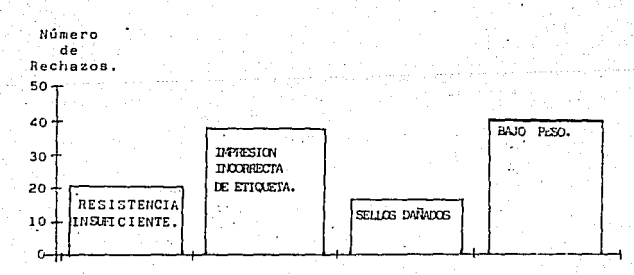

Figura 1-9. Histograma de tipos de fallas.

PROCESO DE TIEMPO COMPLETO Y LABOR DIRECTA DE COSTOS.

Es importante si las facilidades estan siendo mal utliza da5 o sí ~stan siendo utilizndns a su capacidad, Un método preciso para saberlo es la verificación de recorrido del có digo de barras. El recorrido que se muestra en la figura 1- 5 tendría que ser modificado paro aumentar una columna delcódigo de barras. Tomarla la forma del recorrido de la fig. 1-10. Las columnas izqt1ierdas del código de barras son de- signadas como códigos de inicio (BEGIN) y el código en la columna de la derecha como código complementarios (COMPLETE). Los segundos caracteres de la izquierda identifican el códi go''BEGIN o COMPLETE'' • El ''1'' significo BEGIN y el <sup>11</sup> 2'' COM-PLETE. El operador del verificador WAllD del código BEGIN ycunndo el de manufacturación es identificado, empieza la descripción y verificación del código COMPLETE, y es así co ~o este paso esta terminado.

Para hacer esta técnica operativa, el tiempo de cada verificación debe de ser cronometrado. La nayor parte de lossistemas de código de barras tienen un cronómetro, tambiéncnda construcción dentro del verificador, o dentro de la - terminal conectada al verificador. El tiempo cronometrado es impreso en el registro. al mismo tiempo que el código es verificado. El tiempo es automáticamente impreso y no requie re del operador paro llevarlo a cabo en una ejecución adi- cional,

La diferencia entre el tiempo final e inicial es el tiem po THROUGHPUT.

Para lograr el código correcto, el tiempo de utilización el tiempo dr labor directo se obtienen con facilidad.

Assy. Núm. Par t. LJllll!lllJ,ill~/fJ[llf.liJJlllJlllJll Título:PWB !·mejo Di¡;ital />ssy Número de Trabajo. /l//li[/liJ//IJl/lj/llf/11 Geot../tlúm. /iJllf/!/l/l//llllll/l!Ull Referencia del Procedimiento de Producción: P1024 Fecha **Descripción 1.- Tableros Correctos. 2.- Material de Tableros. 3.- Variaci6n de Soldadura. 4.- Ensamblaje Correcto.**   $5. -$  Prueba Funcional. **6.- Inspección. Inicia**  lill1:1¡:111¡llljlillll/l!l//I lll/li/[1.//lf,/llJllllllJllllll mana manazarta da kasar da kasar da kasar da kasar da kasar da kasar da kasar da kasar da kasar da kasar da ka ll//lfl[!/llj'lllJlllllllll/11 111!11/~lllflll!l!!JllJillllll ~!l!l!J[llf!![l~lliJ~!lll -·· **Termino**  11/llll[llllfl!IJl!jllllllllll 11111111111¡111fitf/',1p11111 11/llll[llllflllfl!llllJlll//I llll!íl[llllJlílflil'lllllllll 111111qm1¡111¡n1111¡11n11 111~/l[fl/IJlllJlll'lllj!llllll

**Compañía Electrónico Mnrvcll.**  Tiempo de la Operación en la Recuperación del Ticket de Compra.

Figura 1-10.Formato de recorrido para la recuperación de tiempo y del tiempo se labor directa.

# CONTROL DEL DEPARTAMENTO DE HERRAMIENTAS.

Las herramientas pueden tener destinados códigos de barros parn ellus o paro sus almacenes, así codo herramienta tendrá Un número único de identificación. El personal tam- bién puede ser identificado por un símbolo del codigo de - barras, impreso en la identificación personal o sobre un - keypad. Cuando pida alguna herramienta un empleado, puede establecerse un registro y verificar tanto el código de laherramiento corno el del empleado. El registro es completado cuando la herramienta es devuelta, y ambos códigos son analizados nuevamente.

### CONTROL DEL DEPARTAMENTO DE CONTABILIDAD.

Cada partida o asiento (registro financiero) puede tener asignado un nómero en el inventario. El nómero puede ser un código de barras impreso en una etiqueta que irá adhe~ida nl libro de los registros activos, La situación (posición mediante el código) y el número del código del inventario establecen un registro que se situa segun fecha y tiempo.

.<br>14

### CONTROL DOCUMENTAL.

Junto con un número de dispositivo (equipo computacional) los documentos pueden ser impresos con un número de idcntificac ión del código de barras. Con este procedimiento puede establecerse el progreso o nvance del documento terminodo, mediante la verificación del código de barras del documento. También el código de barras del documento puede ser usado para identificar al proveedor, cliente, embarque, transporte. etc.

## ~ANTENIMIENTO Y.REGISTRO DE GARANTIA.

El porque del producto seguro de responsabilidades, este es esencial para mantener registros exactos de devoluciones reparaciones y datos de venta. Si el número de idcntifica- ción de cada producto son códigos de bnrras sobre etiquetas adheridas a ellos, su registro de embarque y reparación pue de ser mantenido precisa y económicamente, con la verificación de su solo código con el código que identifico la ope ración de reparación realizada.

### OEPARTAMENTO DE SEGURIDAD.

El acceso de personol en áreas restingidns, puede ser - controlado por mnrcos seguras. impresas en cada tarjeta deidentificación de código de barras, de los empleados; al pa sar directamente por un lector de ranura, de entradas y salidos. De esta manero se obtiene un registro sellado con la dirección del tráfico y estancia del mismo en cada área. Además este control se mantiene fácilmente.

El código de barras puede ser localizado; es decir, porejernplo: los guardias de seguridad pueden mnrcnr sus recorridos y localizaciones con un registro de código de barras. De esta manera, un registro completo de cuando la localización fue inspeccionado por los guardias es llevada a cabo fácilmente.

# CAPITULO 4<br>Capitulo 4<br>Capitale 2

# CONSIDERACIONES TECNICAS,

. sú

# CONSIDERACTONES TECNICAS.

Hay especificaciones definitivas para la simbología delcódigo de barras {sistema de códigos) establecido por ·1arios grupos industriales (ver apendice A) . Desafortunadamente,hay la necesidad de estandarizar especificaciones del código de barras en el equipo físico (Hardware). Un entendimien to de como la información es derivada de los símbolos del código de barras, de como los símbolos son impresos y de co mo se detecta y desifra la función del equipo, es deseablepara navegar a través de numerosas ofertas de equipo de manufactura.

LOS SIMBOLOS DEL COOIGO DE BARRAS.

Los símbolos del código de barras consisten en una serie de barras oscuros verticales, separadas por espacios en blanco. Sí el símbolo es iluminado y sí la luz o señal re-flejada por las barras y espacios es detectcdo por un sensor. óptico electrónico, la brillantes y la falta de ésta -luz intensiva- de la señal reflejada, puede ser transformada en señales análogas de voltaje el6ctrico. La intensidad de lascñnl reflejada por las barros oscuras, por ser señales absorvidas, es mucho menor que la señal reflejada por los pacios en blanco.

Si el iluminador y el detector estan contenidos en una sola pieza y sí esta es movida cruzando horizontalmente elsímbolo con una rápidez aproximadamente constante, en un -tiempo variable mostrará un resultado electrico de voltajeanálogo. Además, los voltajes análogos son digitalizados, es decir, cuadro fuera (fuera de ajuste) y fase invertida,-

las señales electricas pueden ser decifradas y procesado de otro del lenpuajc de una computadora y entendido por la inteligencia humana. Este es el principio sobre el cual la de tección y procesamiento de datos del código de barras se ba sa.

La figura 2-1 ilustra la conversión de un código de barras en reflejos y luces para digitalizar señales eléctricas.

Las señales clectricns tienen que ser convertidas de código de barras al lenguaje ASC-II (American Standar Code for Information lnterchangc/Código Estandar Americano para Cambiar lnfornación). ASC-II es un lenguaje derivado del ANSlX 3.4 1968 (American Standar National Code/Código estandar Na cional Americano), y es el estandar utilizado para el inter cambio de información, entre el sistema procesador de datos, sistemas de comunicaciones y el equipo relacionado. El conjunto de caracteres ASC-11 es mostrado en el apendice 8,

El trabajo del decodificador es más sencillo si hay unasola simbología del código de barras, con el cual pueda com petir. A nenudo diferentes códigos son usados en envíos, tiquetados, etc,, tales como el código intercalado ' <sup>1</sup> 2 de 5'' y el mismo detector puede ser usado para detectar, tanto el código ''2 de 5'', como los símbolos del código ''3 de 9'', Elequipo de manufacturación, por consiguiente, se ha adaptado a la necesidad de decifrnr múltiples códigos, para ofrecerdccodificadores que puedan diferenciar automáticamente losdiversos códigos y sus decodificadores. Otros tipos de deco dificadores que no tiene características de. autoreconocimiento, pueden ser programados, vía selección de órdenes de ME-HU (órdenes clasificadas en computadoras), o pot interruptor, y así poder interpretar el código, para lo cual ellos fue- ron programados,

### SIMBOLOGIA DEL CODIGO DE BARRAS.

Cuatro códigos que en la actualidad se usan comunmente son: El Código Universal de Productos (UPC), El intercalado ''2 de 5'', Codabar y el Código ''3 de 9'' (Código 39).

Hay codigos adicionales, algunos han desaparecido *1* otros aún estan en uso. La simbología del código de barras (ALLAIS-1985) y el manual de sistemas de código de barras (BURKE 1984) proporcionan discuciones de los códigos normales y de los suplementarios, junto con comentarios de su evolución y desarrollo.

Los códigos suplementarios son: AMES, CODIGO B, CODIGO II, CODIGO 93, CODIGO 128, DELTA DISTANCE A, EAN, MSI, NIXDORF, PLESSEY, TEKSCAN, TELEPEN, TWO OF FIVE y TWO OF FIVE MATRIX,

Las razones por la existencia de multiples simbologías de códigos de barras pueden ser atribuidas tanto a las evoluciones como a las necesidades provinciales de aplicaciones especificas. Un ejemplo de esta última es el C6digo Universal de Productos {Universal Product CODEJ.

EL CODIGO UNIVERSAL DE PRODUCTOS.- A pesar de que este código es utilizado en tiendas y en general en la venta alpor menor de mercancías, este fue desarrollado orig:nalrnente para la industria de abarrotes, y cubrió los requerimien tos de los supermercados. Las etiquetas de los abarrotes yenvases vienen en una gran variedad de colores y son impre sas por diferentes imprentas, Para economizar los costos de impresi6n de etiquetas, es conveniente imprinirtas sl mismo tiempo que es impreso el envase. Ya que son diferentes lostipos de tinta que se utilizan, así como los materiales para la impresión de etiquetas y de envases, y hay ocasionesque la tinta se extiende, así se dificulta mantener la to--

50

w produktivne najstavilje

lerancia exacta y precisa de las líneas de la barras del -símbolo o código de borras; complicando lo rápido detección y creando un problema de confusión.

La impresión del símbolo del código de barras es posadapor detectores contenidos en los scanncrs (analizadores).

El UPC adapta las variables y pueden ser leidas rápida-mente tan solo con una pasada del scanner cruzando el sím-bolo del código de barras. La probabilidad de que el scannerdccifre con éxito el primer pase, es conocida como ''primera lectura estimada'' (FRR). La probabilidad de que el analizador interprete el código de barras es llamada ''sustituciónde error estimado'' (SER). El UPC ha tenido un alto conjunto de variantes.

El decodificador digital generalmente depende de la comparación de los grupos de datos ''BITS'' en referencia con - grupos de ''BITS'' (digitos binarios) generalmente por un re-1oj para detectar la precencin de bits o la nuscncia de estos en el grupo de datos. Ya que no hay relojes autodetecto res en el sistema de código de barras, tiene que ser inclu<u>í</u> do en el código.

El UPC diseñado de alguna manera para superar los proble mas de entintado, del pase aleatorio del analizador por elangulo del código y la ausencia de un reloj clasificador de bits. El UPC es llamado Códico continuo, porque las barrasy espacios que intervienen, son parte del mismo código.

El problema de entintado fue superado al dar en la impre sión de las barras y espacios una amplitud elemental.

Las barras en el UPC son unidades binarias y los espa- cios ceros binarios. Unn borra de amplitud elemental es un-.<br>binario "1", una barra de doble amplitud elemental es un b<u>i</u> nario "11", una barra de triple amplitud elemental es un bi nario "111" y una barra de cuatro tiempos de amplitud ele-mental es un binario ''1111''. Similarmente un espacio de amplitud elemental es un binario ''O'' y así sucesivamente.

Otra característica incorporada en el símbolo del· cGdigo de barras UPC, es el requerimiento de que cada caracter serepresenta con un total de siete elementos y se compone dedos barros y dos espacios. Figura 2-1. El símbolo del código de barras UPC tiene un total de doce caractores exclusivos del comienzo, parada y centro de identificadores. Diezde estos caracteres -cinco sobre cada mitad del símbolo- identifican el producto, El caracter último de la mitad iz- quierda del símbolo, designa el grupo del producto, entre muchos disponibles y esta representado por el identificador de caracteres del producto sobrante. El caracter último dela derecha es un caracter de control, que es computado de  $$ los once caracteres izquierdos. El decodificador algoritmico en el equipo decodificador puede utilizarse para verificar que el símbolo sea leido adecuadamente.

La alta precisión del UPC depende de la impresión tolera da especificada en la amplitud de barras y espacios, en laclasificación de caractere5, en la lectura de barra a barra y de la lectura de la distancia entre yna barro y otra. Ladetección de caracteres adyacentes dentro del símbolo tiene una probabilidad sin tomar en cuenta la extensión de tinta<sup>y</sup>de que la dificultad de la extensión sea tal, que aminore los espacios y estos sean indetectables. Del porque de losrequerimientos de impresión, porque las bandas del código de barras UPC generalmente tienen que ser impresas a presión.

El problema del pase directo por el ángulo del código - fue superado para poder dividir el símbolo de barras de UPC en una mitad izquierda y una derecha y atribuir características distintas a cada mitad.

Rcfiriendonos otra vez a la tnbla 2-1, si los números "l" son contados en cada uno de los caracteres del lado izquier do, es visto que el resultndo de sus sumas son siempre im- pares. La suma de los "l" binarios de cada caracter de el la do derecho será siempre par. Además la noticia en la tabla-

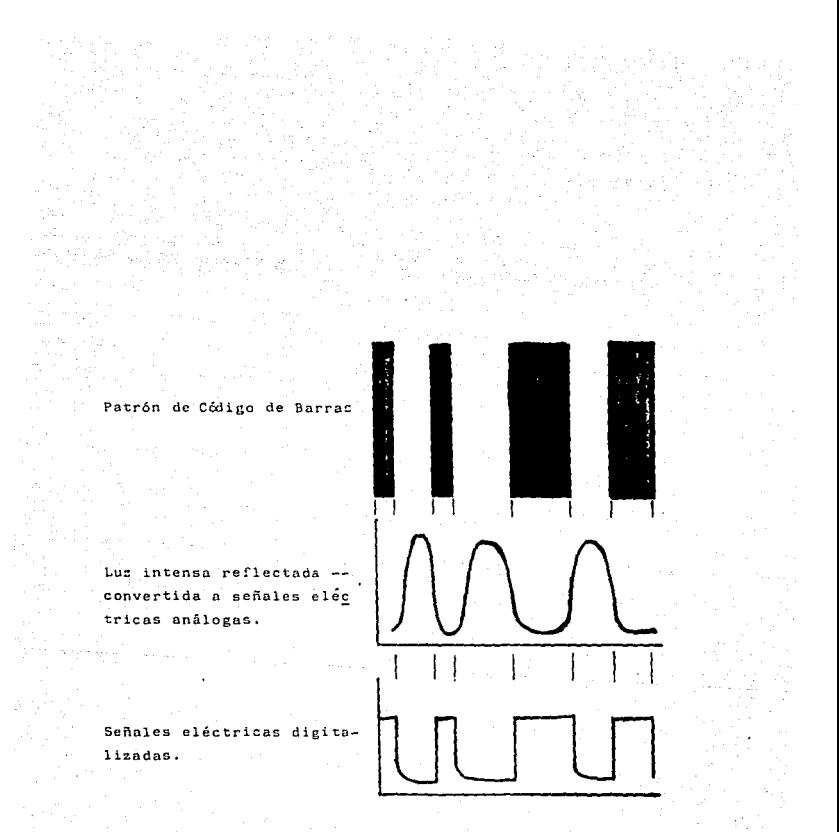

Figura 2-1. Conversion de la luz reflejada del patrón de Código de Borras a señales eléctricas digita lizadas.

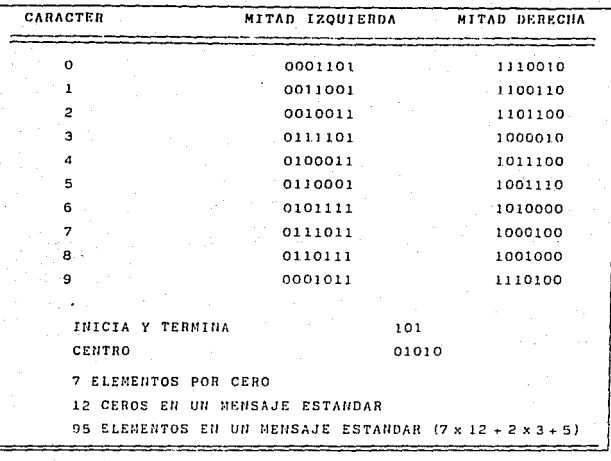

Tabla 2-1. Simbología del Código UPC.

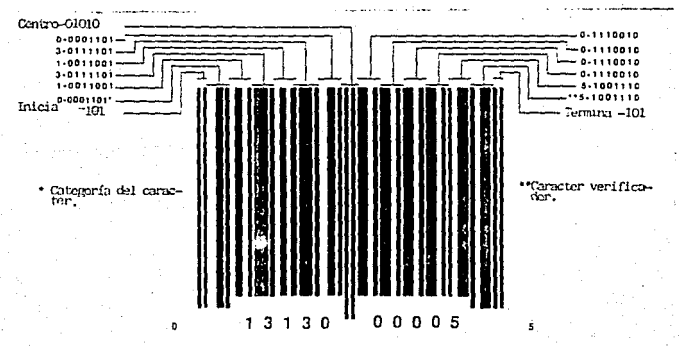

Figura 2-2. Continueira de claves en un síntolo de Cóligo de Burras UIC

2-1 de que en ambos lados empiezan y terminan con los curnc teres idénticos "1,0,1". El decodificador no puede distin-cuir la dirección del símbolo del código en la analizacióncon una s'oio clave, pero si puede determinar la dirección contabilizando los "1" binarios de cada mitad del símbolo del código. Este contro hace posible que el decodificador detecte correc~amente los caracteres porque es determinadola dirección del pase (lectura del código). Tiene además la habilidad de distinguir la mitad izquierda de la mitad dere cha, y el centro de la cadena del código incorpora la clave "01010".

Los analizadores de ranura forma ortogonal son usa- dos en el supernercado para checar y contar. La razón de - que el símbolo del código de barras este dividido en dos -partes, es que a pesar de que la orientación del pase del scanner por el símbolo, por lo menos alguna parte del scanner panarñ sobre cada mitad del símbolo. Pero además reduce la confusión direccional; las barras en cada mitad del símbolo estan impresas más altas que las demás amplituras delsímbolo (ALLAIS 1985).

El UPC es similar al código EAN (European Article Number ing System/Sistema Numérico de Articulas), el cual tiene un caracter más que el UPC y el JAN (Código Numérico de Artícu los Japoneses). El UPC tiene un caracter que identifica elpaís de origen del producto. El EAN tiene dos caracteres pa ra identificación nacional. El JAN identifica la clave igua 1. que un típico símbolo de código de barras UPC. Figura 2-2.

CODIGO DE INTERVALO 2 DE 5.- Este código (l-2/5) es usado principalmente para almacenaje y para marcar las superfi cies exteriores de los contenedores enviados. Es bidireccional, continuo, autocomprobante, completamente numéricu - (caracteres alfabetices NO). La lectura bidireccional hecha es posible por el uso de claves distintivas para comenzar o parar. La clave de comenzar consiste en dos barras angostas

representando el binario "O, O". Las barras son por separado, la barra de la derecha es seguida por un espacio angosto. -La clave de parar consiste en una barra ancha seguida de un espacio angosto y una barra angosta representando el bina~ rio "1, O".

En 1-2/5 un elemento estrecho, barra o espacio resresenta el binario <sup>1</sup> '0'' y un elemento ancha, barra o espacio re- presenta el binario "1". CONTINUOS significa que el espacio. entre las barras son parte del código. Las barras en el sim bolo 1-2/5 representan los caracteres en las posiciones impares en la cadena de números codificados y los espacios re presentan los números en las posiciones iguales, es decir.que los caracteres son intercalados. Esto intercaloci6n requiere que el símbolo del código de barras contenga un núme ro igual al caracter del dato, Si un núcero de caracter impar es codificado un cero encabezando debe ser añadido. :-2/5esta autocomprobandose en el sentido de que cada caracter dato debe tener cinco elementos, dos de los cuales depen -ser barras anchas y las otras tres angostas. La tabla 2-2 lista la I-2/5 y sus set de caracteres, y la figura 2-3 muestra la combinación de claves en los símbolos de códigos de barras de la figura I-2/5, Las tolerancias de impresión parael código de la figura I-2/5 pueden estar fundadas en !a -- American National Standar for Materiales Handling, Sínbolos de Códigos de Barras de Unit Loads y Packages (ANSI %= 10.8M-1983).

**CODABAR.**- Este código ha sido adoptado por la Conisión -Americana de Sangre (American Blood Comission) como el es-tandar para marcar bolsas de sangre, Es usado en diferentes aplicaciones médicas y también en biblictecas. El Codabar es dimereto, de longitud variable y de extenso control numé rico. El set de caracteres contiene veinte caracteres: delo al 9, -, \$, :, /, ., +, A, B, C *y D.* Los caracteres A, B, e y D sólo son usados como caracteres pnra empezar y parnr. Cada caracter se compone de siete elementos, cuatro barras-

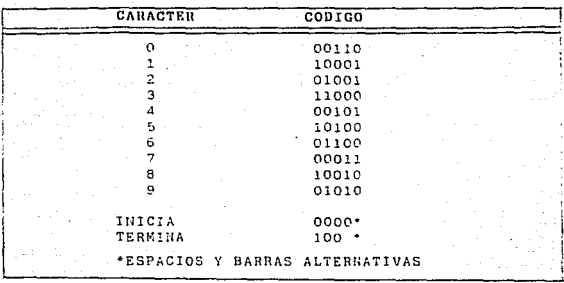

Tabla 2-2. Simbología del Código de Intervalo 2 de 5.

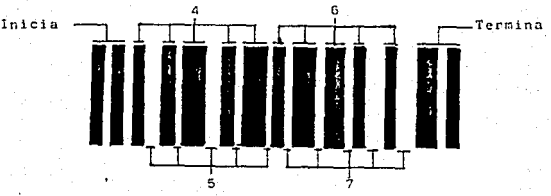

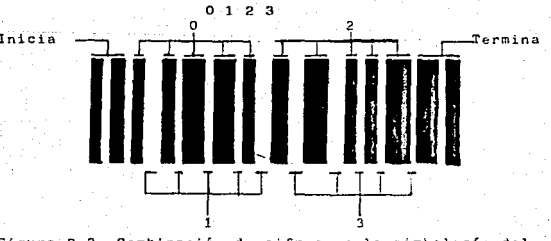

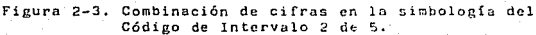

y tres espacios intercalados con dos o tres elementos anchos (binario "1") y el resto angostos (binario "0"). A diferencia de la amplitud fija de los binarios ceros, y unoo en el Código UPC y los Códigos E-2/5, el Codabar de binario ceroy uno, sus barras son diferentes de un caracter a otro.

ANSI (ANSI MH!0.8 1983) qspecifica las dimensionesde labarra y espacio elemental para cada caracter Codabar. El -mensaje consiste en algun número de caracter dato encerrado por caracteres de empezar y parar.

El grupo de caracteres Codabar estan listados en la tabla  $2-3$  y un símbolo típico Codabar en la figura  $2-4$ ,

COOIGO 39.- El Código 39 es bidireccional, discreto, delongitud variable y autoncontrol. El UPC y el I-2/5 tienennúmeros como caracteres y el COdabar es numérico con un gru po de caracteres alfabéticos limitado que son usados como caracteres de eopezar y parar. El Código 39 difiere con estos, al tener especificamente un total de cuarenta y tres caracteres alfanuméricos adicionados a un caracter espacio. Los caracteres son: del 0 al 9, de la A a la Z (alfabeto in glés), -, , , •, S, /, +, %, *<sup>y</sup>*el espacio o blanco. La tabla 2-4 lista la si~bologío del Código 39.

El Código 39 puede ampliarse, según sea necerario, inclu ye el grupo co~pleto de 128 (f,SC III) caracteres, tanto las altas como las bajas de caracteres alfabéticos (ver apendice B), La capacidad alfanumérica del Código 39, lo hace -adaptable a un ldrgo nómero de aplicaciones.Como consecuencia ha sido adoptado por muchos Grupos industriales, el Departumento de Defensa de los E. U. y otras agencias guberna mentales.

El Códizo 39 es recomendado para usarse o incorporarse en los estandares por Identificación Automática Manufactura da (AIM), Instituto Nacional de Estandares Americanos (ANSI) y el Grupo de Acción Auto-Industria (AIAG).

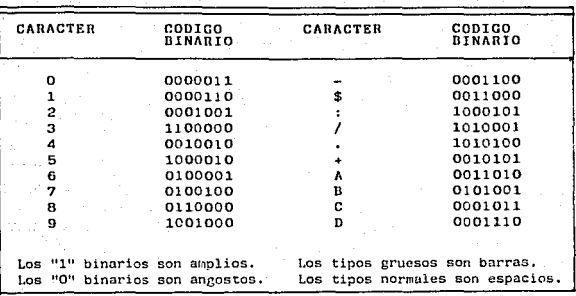

Simbología del Código de Bar

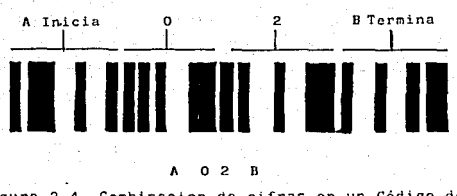

.59

ura 2-4. Combinacion de cifras en un Código de Barras

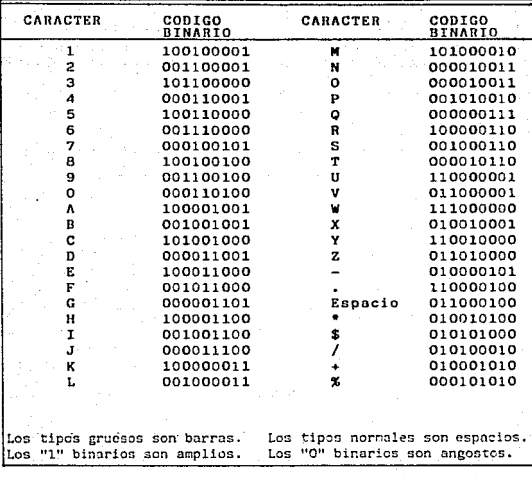

Tabla 2-4. Simbología del Código 39 (3 de 9).

ä,

El nombre del Código 39 deriva de la simbología del código, el cual contiene tres elementos anchos -barras oespacios- fuera del total de nueve elemtos asignados a cada caracter. Un símbolo de código de barras del Código-39 esta ilustrado en la figura 2-5

COOIGO 49.- Se espera contar muy pronto con un Código-49 alfanumérico, con el cual será posible una alta densidad de símbolos. Sí para imprimir se utiliza un impresorlóser, el Código 49 será tan pequeño como un cuarto de - pulgada y podrá utilizarse para aquéllos productos de menores dimensiones.

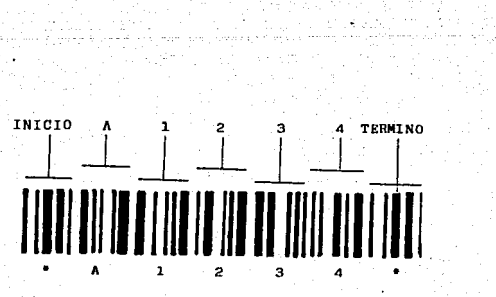

Figura 2-5

# IMPERFECCIONES DE IMPRESION EN EL CODIGO DE BARRAS.

Los imperfecciones en la impresión dei código de barras, pueden causar bajas de la FRR, aumentar el SER, y no leerlas. Hay muchas clases diferentes de imperfecciones causadas por el proceso de impresión. Algunos de estos son:

Ink Spread, Ink 1 Joids, Ink Spots in Spaccs, Rouh Bar Edges, Misshapes Bars, Inccurate of Dots Printedwith Impact Printers y Poor Reflectivity Contrast of Bar and Spaces.

En la impresión del punto mutrix, la exesivn ''extensiónde tinta", (Ink Spread), puede puede resultar cuando la cin ta de la impresora es nueva y/o material sobre el cual lossimbolos estan siendo impresos, es absorvente.

Si la cinta de la impresora es usada repetidamente, la extensión de tinta disminuye con el uso. Sí la cinta es des gastada por el uso, las barras empie:an 3 invisibilizarse <sup>y</sup> el contraste entre barro y espacio disminuye.

La figura 2-6 ilustra como algunas de estas imperfección es oueden ser resultado en un alto FRR. Un segundo o tercer pase o cruce sobre el código puede ser necesario antes de que la lectura errónea y las imperfecciones sean regis:radas, Otras imperfecciones como son las barras deformes (Missha- ped Bars) pueden impedir una detección apropiada del número requerido, de acuerdo a la amplitud y angostura de la barra y espacio, y sinplemente no podrá se~ leído con éxito. Lasimperfecciones causadas por ln mala colocación de los puntos en la impresión, por ejemplo, puedo evitar o limitar la den sidad del código de barras que podría ser archivado.

Etiquetas de compra de gran calidad pueden ser obtenidasde muchos abastecedores o provcedores. La película maestrautilizado en el proceso de inpresión Flexographic/Litogra-phic (flexografía/litografía), que es usada en la impresión de etiquetas, que al realizarlos uno mismo, especialmente -

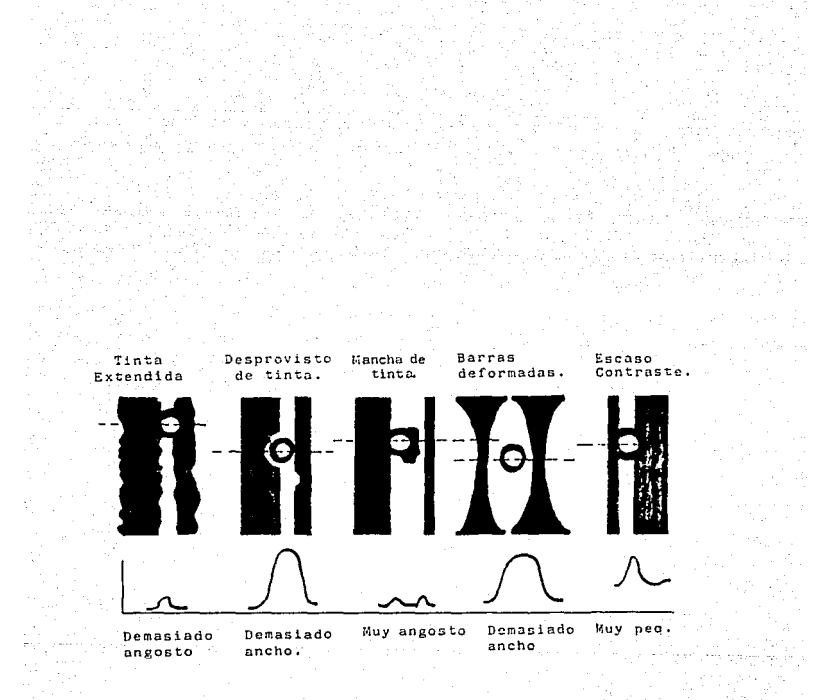

Figura 2-6. Imperfecciones de Impresión.

donde largos recorridos de identificación o etiquetas de se cuencia numerada son necesitados; sin embargo, la demanda de etiquetas es menor en los sitios de trabajo donde son usados, una impresión moderada puede ser comprada para cubrir esta necesidad. También cuando el código de barras tiene -que ser impreso en documentos "FULL PAGE, tales como los ti ckcts de compra, además puede ser más ventajosa su impresión realizada por uno mismo. Con frecuencia las etiquetas sobran tes, sean estas de gran calidad o no, que estan en demanda, son necesarias; en tales ejemplos, una combinación de eti- quetas comradas y las hechas por uno mismo puede ser mejor.

### TIPOS DE IMPRESORES.

Un gran número de alternativas de impresión estan actual mente disponibles. Cada una tiene sus propias ventajas.

Para la selección en la compra de impresores se debe tener en cuenta la aplicación provectada. Las caracteristicas operacionales y las típicas aplicaciones de cada tipo de impresor se detallan a continuación:

IMPACTO DEL PUNTO MATRIX.- El proceso del impacto del - punto matrix, implica el uso de rodillos o martillos de impacto a una cin:a impresora, forzando un traslado de tinta de la cinta al papel. Cada rodillo o martillo produce un pe quefio punto de tinta sobre la superficie del papel.

La barra del código es formada por unn serie de puntos colocados verticalmente en una columna. Las barras angostas generalmente son un punto grnnde y las barras amplias son tres puntos grandes, pero cada uno puede ser ampliado. Porejemplo: una relación del código de barras "tres a uno" pue de ser hecha con una barra angosta, tres puntos grandes y -

una barra amplia, seis puntos grandes (Weber Marking Systems). Porque la más pequeña puntilla de una barra angos ta, es un punto grande; la barra angosta más pequeña posi-ble es la de un diamétro de un punto. Un punto matrix impri Me generalmente lA dimensión desde O.OlA a 0.020 pulgadasp~omedia.

A causa de la dimensión mínima de la impresión de un pun to matrix, se produce disminución del código de barras. Esto significa, por ejemplo, en una letra del Código 39, el namoro máximo *de* caracteres por pulgada es 4.5.

IMPACTO DE IMPilEStON-FORMhNOO CARACTERES.- El impacto de la impresión del código de barras es realizado con un enera naje de impresión de goma y un mecanismo precursor usado -con una cinta especial.

El engrane de impresión contiene barrns, letras, números aleatorios con un alto índice de velocidad para imprimir *e* tiquetas. Así, las barras o caracteres requeridos son pasados girando; el martillo golpea el engrane forzando a dar imagen del caracter golpeado en la cinta de papel.

La gran densidad del código de barras puede ser generada, porque la iopresión de barras angostas puede ser tan peque*ña* como las barras con una densidad de 9.4 caracteres por pulgada, en el Código 39 son posibles. Cuando hay necesidad de reemplazar el engrane de impresión, sólo un especialista capacitado *o* un ingeniero pueden hacer la instalación.

I MPRESION OFFSET.- Esta impresión se emplea para impri  $min$  etiquetas usuales del código de barras y para la impresión de etiquetas con código de barras para ventas al detalle.

Este procesa requiere de una gran precisión de impresión en conjunción con ln goma ''cyrel'' y metal de los platos impresores. Cuando se don grondes recorridos para obtencion depocas etiquetas y cuando alguna varlublc en el formato se requiere, son impresos en offset, El método es capaz de pro ducir código de barras en el orden de zietc cnrncteres porpulgada en el Código 39. (Weber Marking Systems).

IMPRESORES DE NO IMPACTO.- Loo impresores de no impactoincluyen tres categorias: Ink Jet (Entintados a Chorro), --Térmico y Electrostática.

Los impresores de Ink Jet se subdividen en dos categorias más: impresores de cart6n e impresores de etiquetas. Ambos métodos requieren del rociador de tinta en puntos, para poder realizar los códigos de barras y caracteres. Los códl gas impresos en cartón son normalmente de muy peen densidad, Los códigos de barras son hechos con puntos entintados queusualmente son de cinco a diez veces más grandes que los -puntos del matrix, y tienen muy poca resolución. Pnra la - lectura de códigos mayores, el analizador debe ser especial mente ajustado parn la lectura de códigos de baja densidad.

Las impresoras electrostáticas, se asemejan n las foto- copiadoras. Las imagenes son grabadas en un cilindro impresor y entonces se transfieren automáticamente por medio dela electrostática al papel por la vía de un matizador. Este método de Lmprcsi6n puede producir códigos de alta densidad (siete caracteres por pulgada del código 39) en gran rápidez de impresión y con flexibilidad para cambios de información.

IMPRESION LASER.- La impresión láser es una variante dela impresión electrostática que usa rayos láser, cargas -eléctricas y un plástico "toner power". Esto crea un "bitmap", es decir, una guía punto por punto para cada letra o imagen. -El tóser en ln impresora es activado y ta vibración del rayo láser iguala el mapa punto por punto.
bre impresor hace contacto con una cinta sensible al calor. que transfiere la tinta al material de la etiqueta. Las agu jas son calentadas y enfriadas bajo el control de un microprocesador, creando una imagen mucho mejor que la de un pun to matrix, La alta densidad (arriba de los 9.4 caracteres por pulgada) del código de barras puede ser lograda con este proceso.

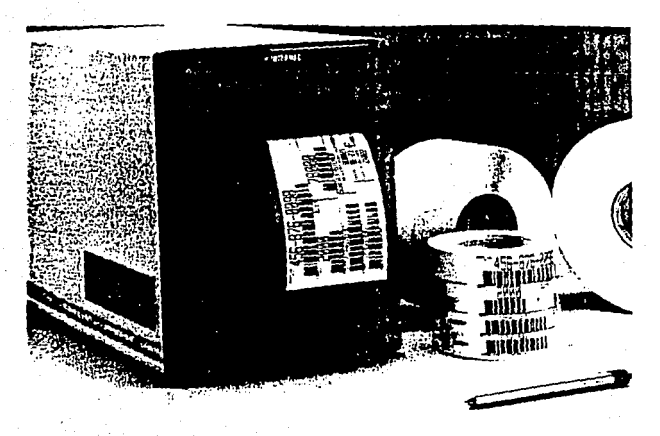

Etiqueta de Impresión Térmica.

A través de una serie de espejos la luz láser es ~eflcjada en un cilindroaleatorio fotosensitivo que tiene una -carga negativa. Cuando la luz láser analiza el cilindro con cede a las drena de impresión una carga neutral dejand? a las áreas de no impresión proyectadas con una carca negati*va.* 

El cilindro gira de un lado a otro y de lado a lado delmatizador, el cual también esta cargado negativamente, y -las partículas se fijan (del matizador) al área neutral (negro), pero evita el área negativa (blanco).

El papel adquiere una carga positiva cuando entra a la impresora. Las oposiciones se atraen causando una carza negativa que salta al papel cuando el rodillo rota sobre él.

Así, las berras y caracteres encontrados en el rodillo, y al pasar de lado a lado del papel, son fijados, creando en la fricción una temperatura aproximada a los 400º *?.* que funde los puntos sobre el papel. El propósito del impresorláser es de 300 puntos por pulgada. (Apple Computer Inc. 1958).

IMPRESION TERMICA.- La impresión térmica requiere un papel cuché. La impresión es realizada al alto calor, que vela un sibstracto azul o negro.

La impresión térmica básicamente es un punto matrix, impreso al no impacto con muy pocos puntos (0.0098 por pulgada). Algunos impresores térmicos utilizan cuadros en lugar de -~ puntos redondos. Este aumento en la resolución del códizo de barras es posible mediante la impresión opaca de los códigos (arriba de los 9.4 caracteres por pulgada en el Código 39). Una etiqueta de impresión térmica se muestra en lafigura 2-7.

TRANSFERENCIA DE LA IMPRESION TERMICA.- En la transferen cia de la impresión térmica, una aguja muy pequeña o alam--

## VERIFICADORES DEL CODIGO DE BARRAS.

Estos verificadores de c6digo de bnrrus tienen como propósito determinar si las etiquetas que nosotros mismos im-primimos o bien las compradas hechas, van de acuerdo con el estandar industrial. Este equipo verificador es muy caro y, su ericacia y precisión es cuestionable.

Otra manera más práctica para determinar si nuestros sím bolos son aceptables, es la\_ de tornar un lápiz-aguja óp~icoanalizador, y examinar los símbolos del código de barras; sí los lee correctamente, pueden ser considerados buenos.

#### ESTIMACION DEL COSTO DE FACTORES.

Sí se necesita agregar etiquetas especiales de código de barras para la identificación individual en una mezcla de diferentes productos; cada uno requeriría de una etiqueta de código de barras diferente, que podrían ser compradas yen las cuales se harían grandes inversiones en películas - maestras. Se debe observar que mantener un inventario de etiquetas de código de barras puede resultar caro y ocupar un espacio considerable en el almacén. Por lo cual la empre sa misma puede imprimir sus propias etiquetas. lo que a lar go plazo le será menos costoso. (Weber Marking Systems).

## DISPOSITIVOS DE LECTURA DEL CODIGO DE BARRAS.

Son dispositivos que se usan para leer los códinos debarrns: Agujas verificadoras (wand) o los anali2adores :sea~ ners).

Los verificadores son dispositivos de contacto, es decir, deben ed estar en contacto directo, en línea y orden al código de barras para su lectura. Ellos son creados general- mente para parecerse a una pluma de punto rotante, tanto en lo largo como en lo ancho, con un cordón eléctrico ligado a la parte superior de él. Existen verificadores con diversas formas, como la de una delgada tarjeta de crédito.

Los analizadores son dispositivos de no contacto, leen el código de barras desde una distancia de varias pulgadaspor medio de exploradores láser; y puede leerlos a una distancia de 10 pies por medio de exploradores acopiados a car ga (CCD) (Charge-Couple-Oevice) .

. VERIFICADORES O AGUJAS LECTORES.- Estos pueden obtenerse de dos formas, de luces rojas visibles *o* de caracteres in- frarojos. Son clasificados como de resolución alta, media o baja. Toda operacion principal de la misma fuente de luz en el verificador, detecta la luz reflejada por el código de barras, y convierte esta luz o reflejo en señales eléctricas  $v$  las envia a un lector o dispositivo de comunicación paratransmitirlas a un decodificador y de ahí a la computadora. Algunos verificadores tienen incorporados decodificado~es <sup>y</sup> digitalizadores. La figura 2-8 muestra un verificador de -forma ''ldpiz óntico''•

La tabla 2-5 resume las características de los diferen-tes tipos de verificadores y puede servir como guía selec-cionadora. (Hewlet Packard).

Se usa una capa protectora "Nylar" sí el código de borras

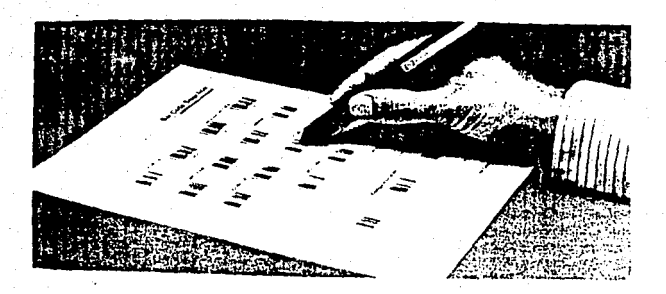

Figura 2-8 Verificador óptico de forma de lápiz.

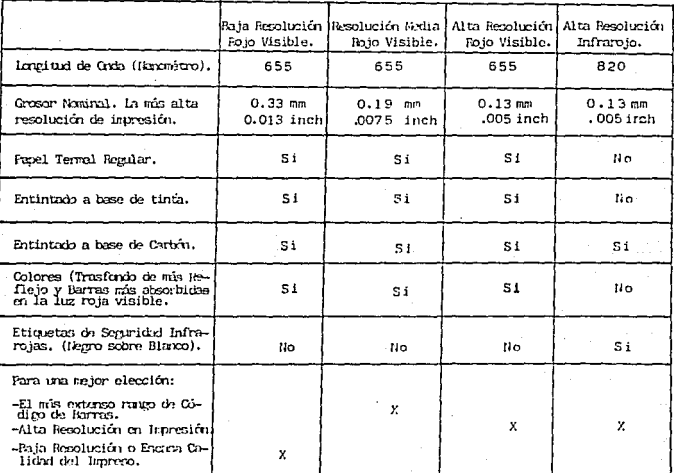

Tabla 2-5. Guía para la selección de Verificadores.

ł

zawane zapore miliono je propinsilem

es utilizado en un ambiente sucio. Un verificador debe te- ner la sufuciente profundidad para ~nfocar el símbolo del código de barras desde una distancio, representada por el espesor del recubrimiento del material para la lectura delcódigo con éxito. La lectura perfecta del código, también depende del ángulo del verificador sobre el código, que esde ayuda relatiya. La figura 2-9 ilustra la capacidad del verificador en relación a la lectura apropiada en función a el espesor del recubrimiento y a la inclinación del ánguloverificador (perpendicular al plano del símbolo del códigode barras). El promedio del funcionamiento esta representado· por el área que esta debajo de la curva.

ANALIZADORES O EXPLORADORES.- Los analizadores láser y los de diodos láser son de dos tipos: de haz fijo y de hazmóvil. El Ge haz fijo requiere de un operador paro que mueva el analizador en orden de tal manera que atraviese el có digo de barras. Y al ser montado fijamente, puede leer códi gos de barras en productos en movimiento (los que son lleva dos en una cinta transportadora). El analizador de haz fijo lee el código de barras sólo una vez.

En un analizador de haz en movimiento; el haz es refleja do hacia afuera por un espejo multilados que gira debajo de el analizador, así el haz móvil cruz el disco sin tener que mover el analizador. La figura 2-10 ilustra la acción de un haz en movimiento. Este tipo de analizador tiene la ventaja de poder efectuar exploraciones en un código de barras consuma rapidez. (Pueden ser rnultiples las exploraciones).

Le imagen adquirida inicialmente es analizada en la memo ria del analizador y comparada con las imagenes obtenidas subsecuentemente del mismo código de barras, de esta manera aumenta la exactitud de la lectura, y la capacidad de lectu rn de loa símbolos de malo calidad. Este cipo de lectores puede ser montado pnra leer códigos de barras en movimiento rópido.

El anolizador de diodos láser como fuente luz, debe leer el código de barras a distancias cortas cerradas. El analizador de diodos liser consume considcrublemcnte menos energía que el analizador láser y son más convenientes para las aplicaciones de alimentación de baterías pórtatiles.

El analizador CCD, el cual emplea una matiz fija de detec tores, es capaz de leer símbolos de código de barras a distancias arriba de los 10 pies. Sin cnbargo, sólo puede leer símbolos con dimensiones limitadas.

 $\ge$  En conclusión, la selección del equipo de su sistema deinicio, depende de como será usado, el ambiente en el cual.trabajará, las etiquetas que requerira, la necesidad de datos del código de barras en un tiempo real, la accesibilidacide los símbolos para ser verificados o analizados y el costo.

Altura del Verificador Contra la Inclinación del Angulo,

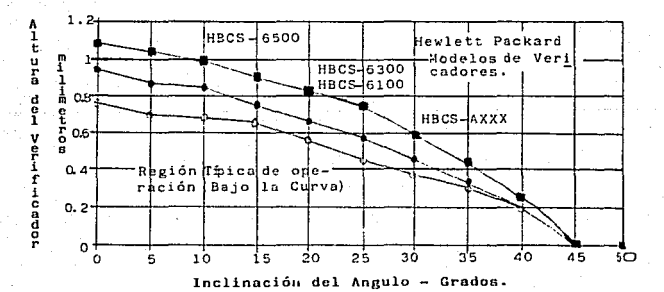

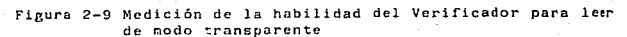

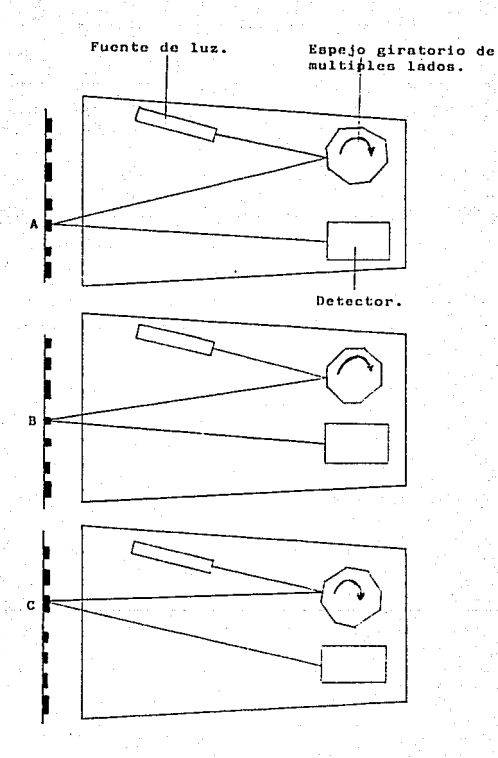

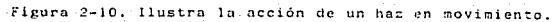

## CAPITULO 5

EQUIPO Y PROCEDIMIENTOS PARA IMPLANTAR EL SISTEMA UPC.

INICIANDO LA lMPLEMEHTACION ORL CODIGO DE BARRAS.

La implementación del código de barras en un negocio esel mejor camino para incrementar la productividad del equipo de ventas.

Para iniciar la implemuntación del código de barras, sesugiere un segmento sencillo de operación, así como el alma cen de un producto o línea de productos, y limitar la imple mentación inicial del código de barras a esta prueba piloto. Normalmente algunos negocios ~equieren de un alto grado deacostumbramiento al código de barras para conducirlo apor-piadamente. Sin embargo, algunos negocios, para hacer más eficaz su implementación, reciben la influencia del "MODUS-OPERANDI" de otro negocio, lo cual en cierta medida les ayu da a introducir el código de barras con un mínimo de pertur baciones y gastos en ambas fuerzas de trabajo: hardware y sotfware. Además, durante la face de inicio se necesitará cambiar muchas de las facetas del esquena del código de barras, para poder expandirlo más allá de la prueba piloto.

El sistema independiente "STAND ALONE" que es sugerido para el inicio, es mínimo en términos de costos, pero no -nsí en términos de variedad y calidad de información que -puede derivarse de esta.

EL llARDWARE.- El sistema independiente (Stand Alone) norequiere ninguna interconección de equipo, excepto cuando el disco duro, la cinta e disco de apoyo, la imprcsor3 y el dispositivo de lectura con conectados localmente a la computadora. El equipo puede ser simplemente instalado en una -área de oficina y sólo requerirá cables cortos.

Para que el hardware no llegue a tener desperfectos, sesugiere probnrlo al mismo tiempo que el desarrollo del dqu! po industrial de manufactura del código de barras y de fertilidad del departamento de ingeniería, la cunl es capazido crear dispositivos perfeccionados.

VERIFICADORES.- El uso de verificadores {wands) pórtatiles con memoria permanente, realiza una configuración del sistema STAND ALONE. Con este tipo de verificadores, la in formación detectada del nimbolo del código de borras es al- ~acenadn en la nemoria del verificador para después descargarla o la computadora. Loe vcrific3dores son baterias deenergia, algunas recargables, otras alcalinas de larga dura ción. Las primeras deben ser recargadas en uno o dos días, <sup>y</sup>las segundas deben ser reemplazadas cada dos o seis meses dependiendo del uso que se les dé.

Algunos tipos de verificadores pórtatiles incluyen un re loj electrónico que rcgistrn el tiempo exacto de la verificación de un símbolo de código de barras y el tiempo que le llevó hacerlo.

Cuando el dato detectado es almacenado en la memoria del verificador es cargado a la computadora, y el tiempo que -emplea en la detección aparece en la misma línea del textoque incluye el símbolo del código. Otros tipos de verificadores de bateria pórtatil, transmiten una señal al tiempo aue sella cada verificación.

Dos verificadores con bateria de forma rectangular son:-El Verificador Vindex Time Y El Verificador de Tiempo II, son mostrados en las figuras 3-1 y 3-2 respectivamenta. Y el Lápiz MSI DATAWAND II y el DATAWAND II! son mostrados -junto con el MSI DATAWELL en la figura 3-3.

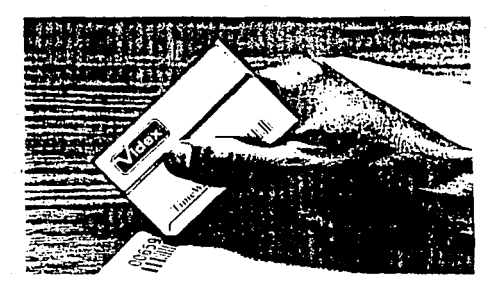

Figura 3-1, Verificador Videx Time..

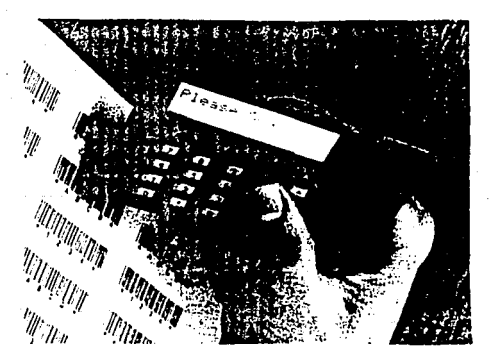

<sup>-</sup>Figura 3-2. Verificador de Tiempo II.

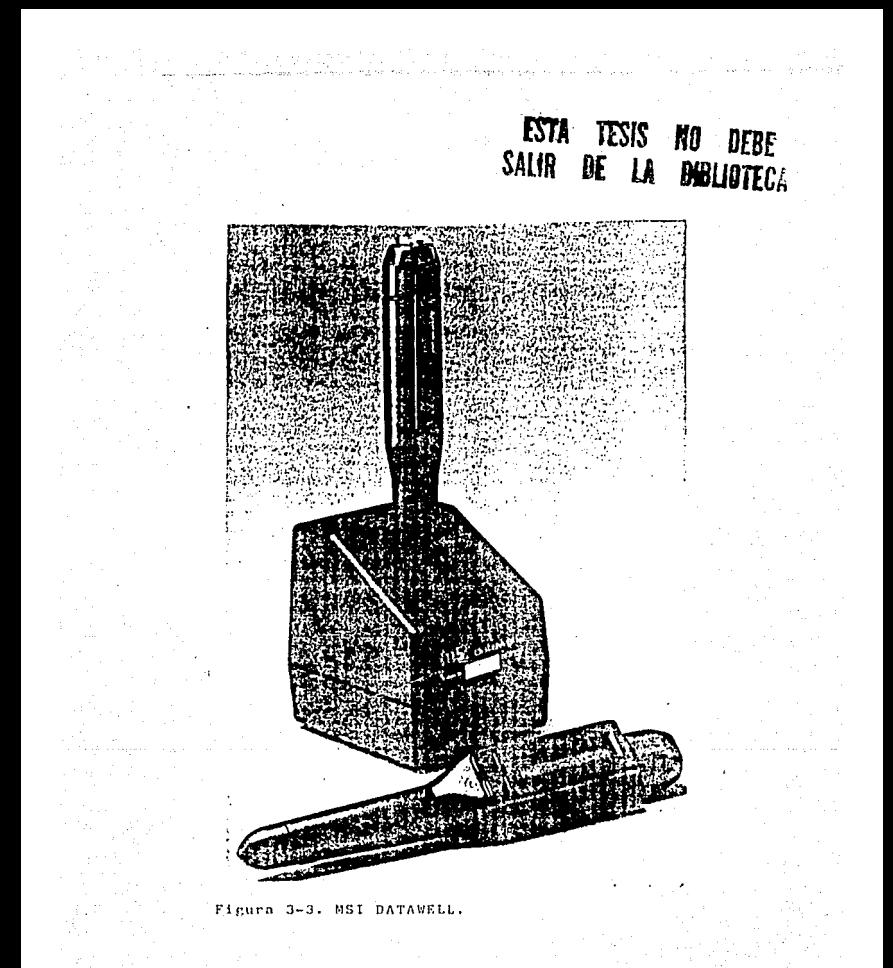

## CONFIGURACION DE LAS MICROCOMPUTADORAS "STAND ALONE".

Los verificadores descritos antes son copaces de operar con el sistema Apple Macintosh o el PC, además, los fabricantes ofrecen cargadores compatibles con cada computadora. El -Software de comunicación es disponible con los verificadoresde tiempo para ambos. PC y Macintosh. Se recomienda se reco-mienda un impresor láser para imprimir los tickets de compraya sea por tiras en rollo o por páginas conpletas conteniendo etiquetas con código de barras. También un impresor térmico o un impresor de transferencia térmica puede ser operado con el sistema independiente "Stand Alone" o en la computadora parala realización de las etiquetas. Además las etiquetas puedenser adquiridas de los fabricantes.

En la siguiente página se ilustra un ejemplo de "página  $-$ completa de etiquetas con símbolo de código de barras<sup>4</sup>, reali zadas en impresora láser.

## CONFIGURACION MACINTOSH.

Además del verificador y el dispositivo de carga se tendrá la computadora Macintosh Plus, Macintosh SE o Macintozh II - con un megabyte de RAM dinámico, también se tendrá una impresora láser compatible, como la Apple LaserWriter, la LaserWri ter Plus, o la LaseWriter II.

El Código de Barras incluye una colección y cantidad consi dernble de datos que es necesario procesar y guardar eficientemente, para lo cual es recomendado un disco duro y un ins- trumento de respaldo de alta capacidad, este puede ser un --"tape drive", un "disk drive Bernouli removible", "Winchesterdrive removible", o bien una combinación de "hard disk-tape backup drive".

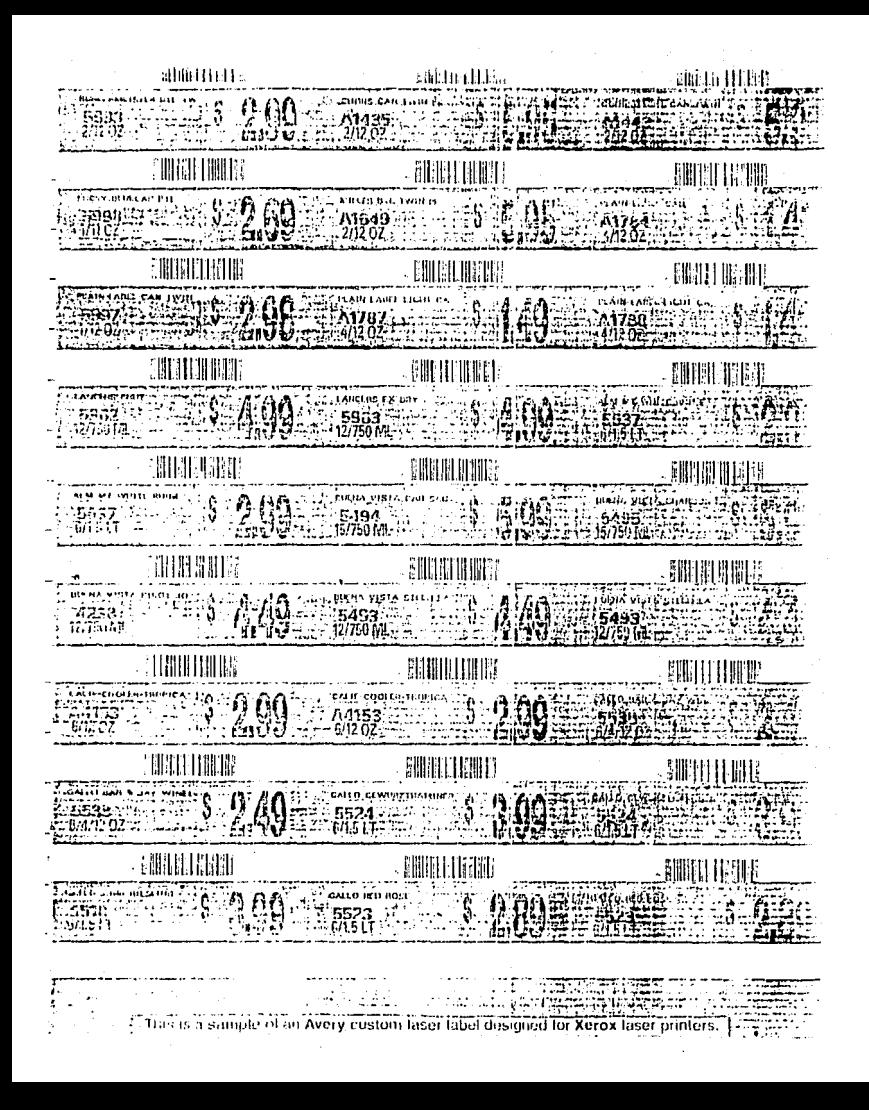

#### CONFIGUl?ACION DE PC.

Una IBM PC AT o cualquiera compatible con un mínimo de 640K de RAM dinámico, es recomendada. Extender la capacidad de me moria es sugerible. Un Mouse o un Mouse Card deberá incluirse para facilitar el trabajo con el Software Excel. Se recomien da también un disco duro con capacidad de 20 megabytes y undisposi tivo back-up de talla similar. En lugar de el Dot Matrix printer o la ink jet printer, (impresora punto matrix, impresora de entintado a chorro), se recomienda una impresora láser tal como la Laseriet de la HP, o la Laserwriter de la --Apple, o bien cualquier modelo equivalente, ya que dan mayor resolusión, alta consistencia y una calidad superior en la impresión.

SOFTWARE.- Debido a que la Macintosh y la PC tienen diferen tes sistemas de operación, cada una tiene sus requerimientosparticulares de Software.

Paro la Macintosh se necesitará: \_Microsoft EXCEL versión! .5 o posterior. \_un programa cono el MacOraw o el CricketDraw. \_un programa de comunicación de código de barras de les ofrecidos por los fabricantes de verificadores. .Un programa de procesamiento de trabajo tal como el Microsft -Word o el MacWrite . • Una fuente DA ltovcr.

Para ln PC se necesitnt•5;

 $\leftrightarrow$   $\pm$ 

\_una Micro~oft EXCEL puro PC versión 2.0 o la posterior. \_un programa de Qortco .Un programa de comunicación de código de barras de les ofrecidos por los fabricantes de verificadores. \_uno fuc111~ Je cddiro de tiarras y un progr3ma de etique~ndo. -Un programa de procesamiento de trabajo tal como el Word --Perfect o el Microsoft Word para PC. .Un software de instalación Souse.

## PLANEANDO LA CONFIGURACION DE LA BASE DE DATOS.

La pluneación de la configuración de la base de datos, eses una de las tareas más importantes y se debe tener en cuenta antes de implementar su sistema de código de barras.

La incorporación *de* cambios en la base de datos después de su implementación, traerá como resultado pérdida de tiempo vcostosas revisiones, a menos que la base se datos este diseña da desde su inicio para adaptarse a las experadas expansiones futuras. Para esto se sugiere enlistar todas las maneras como se desee que el sistema de código de barras trabaje. Complemte con otra lista de aquéllo que se quiera conseguir por medio del código de bar~as y su función. Identifique los repo~ tes y gráficas deseadas, así como los diversos reportes que se relacionen, y las actividades que serán monitoreadas y que categorías de articulos y actividades deberán ser codificadas,

Los programas se software para comunicación de datos de -código de burras, de verificadores y scanners, vía dispositivos de carga conectados a la computadora, son disponibles por los fabricantes de equipo de código de barras. Estos programas -convierten las señales eléctricas del código de barras a ASCII que serán almacenadas en el disco duro de la computadora.

La más prudente recomendación para la instalación del sistema de código de barras es empezar con un equipo de sistemaindependiente ''Satnd Alone'', y configurarlo tomando el tiempo que se requiere para llevar a coba su esquema de software del sistema de código de barras. Adicional al equipo tendrá más que hacer compras más adelante de equipo o accesorios, cuando sus necesidades esten más claramente definidas.

Para organizar las compras de Hardware y Software se recomienda consultar el Apéndice B para elegir el equipo y mate rial que este mas de acuerdo con los requerimientos de la cmpresa.

#### PROCEDIMIENTO DE AFILIACION A AMECOP.

Hasta ahora se ha realizado la investigación en el aspecto técnico de todos aquéllos instrumentos necesarios para :a implantación del Sistema de Código de Barras en una empresa.

En seguida se exponen los pasos a seguir para que una empresn afilie su (s) producto (s) o línea de productos ante la Asociación Mexicana del Código de Productos, AMECOP. (Ver 'apéndice A).

Primeramente se entabla comunicación con quien corresponda en la Gerencia de Soporte Técnico de A~ECOP. Allí salitarón los datos del representante legal de la empresa *<sup>y</sup>*~l do- ~icilio de ésta, para posteriormente cnv1ar las sollc:~udes membresia a AMECOP, y la sol, citu de afiliación a UPC. las cuales deberán llenarse con los datos que se rcquicrer., y se devolveran a la Asociación junto con la cuota de afiliacióna AMECOP (\$940,000.00 MN), y la cuota de asignación de rúmero UPC (\$350.00 USGY). Esta última puede ser cubierta *en* ~oneda nacional y en atención a la AMECOP. Las cuotas mencio-nadas estaban vigentes hasta el 1º de enero de 1991.

En el momento en que en AMECOP sean recibidas las solicitudes, se procede a tramitar la asignación de código. y se envian a la enpresa solicitante, vía mensajería la carta -asienación de número de fabricante y los nanuales correspondientes.

A continuación Je encuentran copías de las solicitudes -antes mencionadas.

و ه

RUDON SOCIAL: PIRECCION: **C.P.** EDO.: COLONIA: TELEFONO (S): [19] TELEFONO (S): TIPO PF COMPAÑIA: FABRICANTE ( ) CADENA DE AUTOSERVICIO ( ) PROVEEDOR DE VAL DISTRIBUIDOR ( ) CADENA DEPARTANENTAL ( ) TERIAL Y EQUIPO-OTROS ( ) EVECTICAR ELECTRONICO ( ) GIRO DE LA EMPRESA. (EN CASO DE SER FABRICANTES): (por ejemplo: abarrotes, vinos y licores, lácteos, plasticos, etc.) No. DE ARTICULOS QUE MANEJAN, POR MARCA COMERCIAL. (PARA FABRI--CANTES). FUNCIONARIOS A QUIENES DIRIGIR LA CORRESPONDENCIA: NOMBRE: CARGO: HOMBRE, CARGO Y FIRMA DEL REPRESENTANTE DE LA EMPRESA ANTE AMECOP: ANOCIACION MEXICANA DEL CODIGO DE PRODUCTO, A.C.

HOMERO 109-1101 COL. POLANCO C.P.11560 MEXICO, D.F. TELS. 545-7737 545-5056.

1A

Fage 2B

# UNIFORM CODE COUNCIL, INC. Application for Universal Product Code/ Uniform Code Council, Inc. Membership

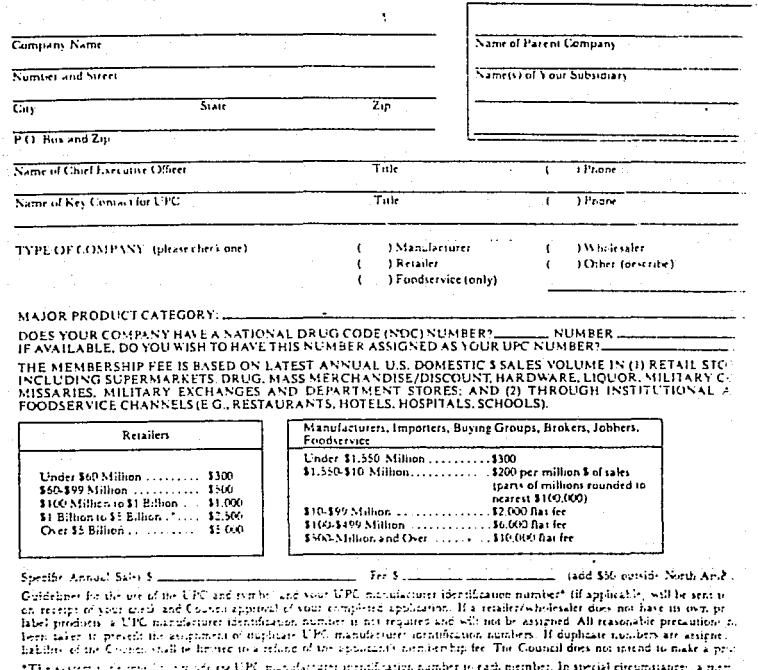

sport more man and ideordocome. If this is between its voice company pease write separately to Uniform Gone Goo **Bullet** Thru his? Old Yarier Food East J. Provid. One 3039

OUR COMEANY EEFEES ATH HIS FOR MEMBERSHIP INTHE UNIFORM COIL COUNCIL, INC. A CHECK COVERE OUR REPRESENT FEETVENTIONED IT IS UNDERSTOOD THAT MEMBERSHIP ALSO FROVIDES ONE SET ALL GUREST UR MUSLAB

86

15.

L.

ANTECEDENTES DE LA ASOCIACION MEXICANA DEL CODIGO DE PRODUCTO, A.C.

Como resultado del trabajo coordinado y voluntario de un gru po de industrialeo, ccrnerciantea y proveedores de equipo elec'trónico, se integró la Asociación Mexicana del Código de Producto. A.C., AMECOP, en abril de 1988. Dicho organización privada y sin ánimo de lucro, tiene como objetivo establecer en México un sia tema único de codificación de artículos con grandes volúmenes de desplazamiento.

 $\sim$  El propósito ccmún al establecer la codificación de productos es la utilización de un lenguaje universal que facilite la comu nicación entre productores, comerciantes y consumidores. Esto es congruente con la gran rápidez con que crece la necesidad de más v mejor información para la toma de decisiones, así como el dinamismo de la tecnologiía informática *y* el ajuste constante de la actividad econóimica.

Para llevar a cabo este proyecto se tomaron en consideración los grandes beneficios logrados en los países desarrollados que cuentan con sistemas semejantes; por una parte Europa y Asia con el sis'tema EAU (European Article Numbering) y los Estados Unidos v Cánada con el sistema UPC (Universal Product Code).

El sistema UPC surge en 1973 y plantea las bases teóricas <sup>y</sup> tecnicas paro el desarrollo de los Códigos de Producto.

A partir de entonces se avanza en Europa hacia la versión mejorada que es el sistema EAN, el cual se lanza al mercado en fe brero de 1977. Ambos sistemas son compatibles, sobre todo nhora con los modernos equipos de cómputo existentes.

Después de un análisis cuidadoso, el consejo de ANECOP consi deró conveniente adoptar en México el códino EAN dada su cobertura y flexibilidad, por la que solicitá y obtuvo su inscripción en dicho sistema, de esta forma ANECOF es el único representante en México de EAN, quien ha establecido acuerdos entre los países afiliados, con relación relación a la simbolización y codificación de productos de gran consumo. En paralelo, ANECOP cuenta con el apoyo del sistema UPC para los casos que lo requieran.

e si

#### QB,JRTIVOS.

La Asociación Mexicana del Código de Producto, A. C., se ha fundado con los siguientes propósitos:

- Establecer un sistema de codificación de productos en México.
- Administrar el Código de Produtos.
- Estudiar la evolución internacional del sistema, para avanzar en su aplicación en México.
- ?roporcionn~ a sus mi~mbros servicio de información y asesoría sobre el Código.

- Representar los intereses de las empresas mexicanas en la EAN.

## **¿COMO** AFILIARSE AL SISTEMA?

La afiliación del mayor número de empresas posible al Eistepcrmi tirá generalizar su aplicaci6n, hacerlo más cost~abl~ *<sup>y</sup>* disfrutar de los beneficios más rnpidnmente. Por lo tonto, los interesados deberán acudir a la AMECOP con el objeto de &olicitar su registro por empresa.

Se han establecido cuotas de inscripción de car&ctcr anual para los industriales y los comerciantes, con el propósitc de cu brir los gastos únicamente.

Al obtener su registro la empresa recibirá un manual suy detallado sobre las características del sistema y la sesoría técnica necesaria.

AMECOP cuento con personal de tiempo completo, con experiencia en el comercio, que podrá ofrecer su orientación y apoyo a los interesados en el siguiente domicilio:

ACCSIACIOll MEXICANA DEL CODIGO DE PRODUCTO, *A.* C. HOMERO 109 - 1101 COLONIA POLANCO 11560 MEXICO, *D.F.*  TELEFONOS: 545-77-37 254-17-14.

#### APENDICE B

GUIA DE PROVEEDORES DE MATERIAL Y EQUIPO ELECTRONICO.

**DESCRIPCION** 

**EMPRESA** 

Básculas Electrónicas.

Cajas Registradoras Electronicas: S.A. Constructora de Básculas. S.A. de C.V. Etiflex. S.A. de C. V. Plus Sistemas de Cómputo. S.A. de C.V. SWEDA de México, S.A. de C.V.

Consultores.

Cajas Registradoras Electrónicas, S. A. I B M de México. S. A. Infocentros, S. A. de C. V. Informática y Soluciones, S.A. de C.V. Kronos Computación y Teleproceso, S.A. Servicios Tecnologicos GACEG S.A. de C.V. Sists, de Identif, Automática S.A. de C.V. Tiempo Compartido S.A. de C.V. UNIMICRO, S.A.

Decodificado-

res.

DSP Empresas Asociadas S.A.de C.V. Kronos Computación y Teleproceso, S.A. Plus Sistemas de Cómputo. S.A. de C.V. Servs. Tecnologicos GACEG. S.A. de C.V. Sists.de Identif. Autom., S.A. de C.V.

Etiquetadoras.

Cajas Registradoras Electrónicas, S.A. DENNISON de México. S.A. de C.V. ENTEEL S.A.de C.V. Etiquetas Mexicanas S.A. de C.V. ETIFLEX, S.A. de C.V. Kronos Computación y Teleproceso S.A. MITCO, S.A. de C.V.

#### Etiquetadorna.

Monarch Marking System de México S.A. Plus Sistemas de Cómputo, S.A. de C.V. Sists, Tecnológicos GACES S.A. de C.V. Sists, de Identif: Autom. S.A. de C.V.

Impresoras.

ACME Flejes de México S.A. de C.V. Cojas Registradoras Electrónicas, S.A. Constructora de Básculas S.A. de C.V. DENNISON de México, S.A. de C.V. ETIFLEX. S.A. de C.V. I B M de México. S.A. de C.V. Kronos Computación y Teleproceso, S.A. Microtecnología de México, S.A.de C.V. MITCO. S.A. de C.V. OLIVETTI mexicana: S.A. de C.V. Plus Sists. de Cómputo, S.A.de C.V. Servs. Tecnologicos GACEG. S.A.de C.V. Sists, de Identif, Autom, S.A.de C.V. UNIMICRO. S.A.

Lectores.

Cajas Registradorea Electrónicas, S.A. DSP Empresas Asociadas, S.A. de C.V. EMECEI, S.A. de C.V. Kronos Computación y Teleproceso, S.A. Microtecnología de Mexico, S.A. de C.V. MITCO. S.A. de C.V. OLIVETTI Mexicana, S.A. de C.V. Plus Sists. de Cómputo, S.A. de C.V. Servs, Tecnologicos GACEG, S.A.de C.V. Sists, de Identif, Autom, S.A. de C.V. UNIMICRO, S.A.

Est. de Merc.

A. C. NIELSEN CO., INC., S.A.

sortware y Sistemas.

Cajns Registradoras Electrónicas S.A. HEWLETT-PACKARD de Móxico, S.A. DE C.V. l B M de México, S.A. de C.V. Infoccntros, S.A. de C.V. Kronos Cpmputación y Teleproceso, S.A. Servs. Tecnologicos GACEG, S.A. de C.V. Slsts. de Identif. Autom. S.A. de C.V. SWEDA de México, \$,A. de C.V. Tiempo Compartido, S.A. de c.v. UNIMICRO, S.A.

Terminales Pos

Cajas Registradoras Electronicas, S.A. l B M de México, S.A. de c.v. Y.rones Computación y Teleproceso, S.A. Microtecnología de México, 5.A. de c.v. NCR de México, S.A. de C.V. OLI'/ETTI Mexicana, S.A. de C.V. Plus Sists. de Cómputo, S.A. de C.V. SWEDA de México, S.A de C.V.

Películas Maestras.

Kronos Computación y Teleproceso, S.A. MITCO, S.A. ae C.V. Plus Sists. de Cómputo, S.A. de C.V. Sists. de ldentif. Autom. S.A. de C.V.

Verificado-

Kronos Computación y Teleproceso, S.A. Plus Sists. de Cómputo, S.A de C.V. Sists. de ldentif, Autom. S.A. de C.V.

'fransferencia Electrónico. de Datos (EDl)

Servs. Tecnologlcos GACEG, S.A. de c.v. Sists. de Identif. Autom. S.A. de C.V. Tiempo Compartido, S.A,de C.V. UNIMICRO de México, S.A.

A.C. NIELSEN CO., TNC. S.A. Blvd. Manuel Avila Camacho No. 191. Col.Chapultenec Morales 11570 México, D.F., Tel. 395-03-99 At'n: Lic.Roberto Pedraza P. GTE. de SERV. al COMERCIO.

ACME FLEJES DE MEXICO, S.A. DE C.V. Chong No. 461, Col. Sta. Ma. Insurgentes 06430 México, 0-F., Tel. 547-13-11, 541-32-45 al 47 At'n: Ing. Gabriel León Lónez. GERENTE DE VENTAS.

CAJAS REGISTRAD ORAS ELECTRONICAS S.A. DE C.V. Av. San Lorenzo No.27 Local 4-A. Col. Unid. Industrial Istoplana. 09860 México, D.F., Tel. 686-41-93, 686-68-84 At'n: Lic. Alfredo Uruchurtu, DIRECTOR GRAL, DE VENTAS.

CONSTRUCTORA DE BASCULAS. S. A. DE C.V. Norte 59, No. 880, Col. Industrial Valleio 02300 México, D.F., Tel. 368-75-96, 368-40-33 At'n: Ing. Melchor Avalos, DIRECTOR COMERCIAL.

DENNISON DE NEXICO, S.A. DE C.V. Pino No. 588-A. Col. El Arenal. 02980 México, D.F., Tel. 556-30-55. 355-69-01 At'n: Sr. Javier Dguez, Leal. SUBGERENTE DE VENTAS.

DSP. EMPRESAS ASOCIADAS. Tehuantepec No. 257-302, Col. Roma Sur 06760 México, D.F., Tel. 584-18-00 At'n: Sr. José Caiigas Roncero, DIRECTOR.

EMECET DE MEXICO S.A. DE C.V. Tlacotalpan No. 148, Col. Roma Sur. 06760 México. D.F. Tel. 264-85-22. 264-86-82. 264-85-62. At'n: Ing. Antonio Ravieze M., DIRECTOR GENERAL.

 $0A$ 

ETIQUETAS MEXICANAS S.A. DE C.V. 5 de Mayo Ote., No. 975, Col. Centro 6-1000 Monterrey, ILL., Tel. 91 (83) 44-14-12 At'n: C.P. Jorge C. Martinez Villareal, DTOR. DE OPERACIONES

ETIFLEX, S.A. DE C.V. Rio Guadalquivir No. 71, Col. Cuauhtémoc 06500 Móxico, D.F., Tel. 511-88-53 al 55

HEWLETT-PACKARD DE MEXICO S.A. DE C.V. Monte Pelvoux No. 111 7° piso, Col. Lomas de Chapultepec. 11000 Móxico D.F., Tel, 202-01-55 At'n: Ing. Francisco J. Pérez. GERENTE DE MARKETING.

I.B.M. DE MEXICO, S.A. DE C.V. Calz. Legaria Np. 853, Col. Irrigación 11500 México D.r., Tel. 557-85-88 At'n: Ing. Fidel Logero T. GTE.CENTRO INTERNACIONAL DE SOPORTE

lílFOCENTROS, S.A.DE C.V. Arenal No. 40, Col. Chimalistac. 01070 México, D.F., Tel. 550-80-33 At'n: Lic. Guillermo Castro P. SUBDIRECTOR INFOCENTROS.

IHFORMATICA Y SOLUCIONES S.A. DE C.V. Bosque de los Ciruelos No 140-804, Col. Bosques de las Lomas 11700 M6xico D.r., Tel. 596-86-27, 596-87-30 At'n: Ing. Victor Almandoz, DIRECTOR GENERAL.

~ROllOS COM?UTAC!ON Y TELEPROCESO, 5.A. DE C.V. Ejercito Nal. No. 862 1º piso, Col. Polanco Morales. 11510 Móxico, D.F., Tel. 395-53-88 At'n: Ing. René Ocaño Escarcega, GERENTE COMERCIAL.

~.\ITCO, S.,\. DE C.V.

Hericlito No. 327, Col. Polanco. 11560 México, D.F. Tel. 545-49-72, 545-21-27 At'n: Sr. Jorge Baeza P., VENTAS.

MICROTECHILOGIA DE MEXICO, S.A. DE C.V. Rio Pnnuco !lo. 55-2, Col Cuauhtémoc 06500 México, D.F., Tel. 592-46-52 At'n: Sr. Arturo Avendaño Sobrevilla, DIRECTOR GENERAL.

MONARCH MARKING SYSTEM DE MEXICO, S.A. DE C.V. Av. Lázaro Cárdenas Nte. No. 551, Col. S. Bartolo Atepehuacan 07730 México, D.F., Tel. 586-44-22, 754-78-44

ll.C.R. DE MEXICO , S.A. DE C.V. Alfonso Herrera No 75, Col. San Rafael. 06470 México, o.r. Tel. 546-48-45, 592-67-63 At'n: Ing. Humberto carranca, GERENTE DE CUENTA.

OLIVETTI MEXICANA S.A.

Norte 45, Uo. 1104, Col. Industrial Vallejo. 02300 México, D. f. Tel. 567-01-44, 395-21-98 At'n: Lic. Claudio Rivero Gil, DTOR. COMERCIAL PROD. INFORMATICA

2LUS SISTEMAS DE COMPUTO, S.A. DE C.V. Monterrey No 199, Col. Roma Sur 06700 México D.F., Tel. 564-12-11 At'n: Lle. J11an Antonio tl6jera Danieli, DIRECTOR GRAL.

SERVICIOS TECNOLOGICOS GACEG, S.A DE C.V. Blvd. M.Avila Camacho No. 27, Col.Lomas de Chapultepece and 11000 México D.F., Tel. 520-49-72, 202-40-87, 596-71-18 At'N: Sra. Carmel Gerdes, ADMINISTRADORA GRAL.

Av. Revolución No. 3592-A Monterrey, N.L. Tel 91 (83) 59-45-77, 59-19-30 Fax (83) 48-65-00 At'n: Sr. Jorge Sepulveda D., VENTAS.

SISTEMAS DE IDENTIFICACION AUTOMATICA, S.C. Patricio Sanz ho. 1445. Col. Del Valle 03020 México , D.F. Tel. 575-71-96 At'n: Sr. Oliver Gas B., SOCIO FUNDADOR.

SWEOA DE MEXICO, S.A. DE C.V. Guillermo Prieto No. 77, Col. San Rafael 06470 México, n.f., Tel. 566-03-66 At'n: Ing. Antonio Lópaz Hidalgo, GERENTE DE SISTEMAS.

TIEMPO COMPARTIDO, S. A. Paseo de la Reforma No.100 12º piso, Col. Juárez 06600 México, D.F., Tel. 525-90-40 al 49 At'n: Ing. Alejandro Miranda, DIRECTOR GENERAL.

UNIMICRO, S.A. Millet No. 48-402, Col. Nochebuena 03720 México, D.F., T9l. 598-77-01, 598-79-72 At'n: Lic. Marcelo M. Nieto, REPRESENTANTE DE VENTAS.

PRINCIPALES PROVEEDORES DE MATERIAL Y EQUIPO ELECTRONICO EN LOS ESTADOS UNIDOS DE NORTEAMERICA.

METROLOGIC, POSDATA.

5775 SOUNDVIEW BRIVE BUILDING E P.O. BOX 1305 GIG HARBOR, WASHINGTON 98335 TEL. (206) 251-6500 DSA. Se especializa en lectores portátiles de codico de barras y en lectores de mostrador.

SYMBOL M S I SYMBOL TECHCHOLOGIES INC. 116 WILBUR PLACE BOHEMIA NEW YORK 11716 TEL.  $(516) 563 - 2400$ FAX. (516) 563-2831 Ofrece la más completa linea Hardware y Sotfware de código debarras.

 $0.5-T.0 N$ OSTON LTD. 660 NEAL DRIVE, BOX 267 PETER BOROUGH, ONT K9J6Y8 TEL. (705) 748-4811 FAX (705) 743-4194 Ofrece equipo de código de harras para mostrador.

9B

DCI DJNAMIC CONTROLS, INC. PAYNTERBS RIDGE OFFICE PARK 2430 ROUTE 34 MAHASOUAN, N.J. 06736 USA  $TEL. (201) 449-2525$ FAX. { 201) 223-0532 Se especializa en tarjetas con código de barras para supermer-

cados: programas de mercadeo¡ sorteo electrónico de clientes residentes y promociones de tienda,

CHECK POINT

550 GROVE ROAD. P.O. BOX 188 THOROFARE, N.J, 08086 TEL. ( 609) 848-1800 U S A Ofrece etiquetas de co'digo do barras con circuito electrónico para ser activado por alarma de sensores a la salida de la tienda.

99

R I T T E N H o u s E. 250 SOUTH NORTHWEST HIGHWAY, PARK RIGDE, IL TEL. {600) 684-4262 Tiene la mis completa línou de productos de código de barras; cintas, etiquetas, rol:os de papel, equipos de inventario, --

sotfware y hardware.

NORAND DATA SYSTEMS. NORAND CORPORATION. 550 SECOND STREET S.E. CEDAR RAPID, IOWA 52401 TEL. (319) 369-3156 Ofrece equipos y lectores radiales para inventarios con codigo de barras, además de sotivare y equipo para puntos de ventas.

SCAN A WETCH SHEKEL ELECTRONICS SCALES BEIT KESHET, LOWER GALILEE 15247 ISRAEL.

TEL. (972)-6-767-646

FAX. (972)-6-765-775

Se especializa en básculas de código de barras para puntos de venta.

ARSCO AVANTELED RETAIL SYSTEMS CORPORATION. 3 BETHESDA METRO CENTER, SUITE 505 BETSESDA, MD. 20184 . U S A. TEL. (301) 656-0800 FAX. (301) 656-8595

Básculas de código de barras puntos de venta.

## CREATIVE DATA SERVICES.

13748 SHORE LINE COURT EAST EARTH ClTY, MD 63045-9913 U S A FAX.(314) 291-2195 Ofrece etiquetas promocionales de código de barras y de produc tos vnrios.

D S I G N ACCESS 3131 VESTVRN AVENUE SUITE 530 SEATLE WA. 98121 U S A TEL. (206) 285 4994 Ofrece Sotfware PC para crear código de barras.

B U L L  $200$  SMITH STREET  $\times$  s 486 WALTHAM, MAO 2154 U S A Se especializa en sotfwarw y hardware con código de barras para solucionar problemas que se presentan en puntos de ventas al menudeo, .

## **BIBLIOGRAFIA.**

BAR CODING WITH EXCEL. Tewin B. Galter. Primera Edición, 1990. Editorial TAB BOOKS.

INFORMATICA. W.T. Price. Tercera edición. 1985. Editorial Interamericana.

COMPUTACION. Gary G. Bitter. Primera edición. 1987. Editorial Addison-Weslev/Iberoamericana.

MICROCOMPUTADORAS (terminología). Charles J. Sippl. Segunda edición, 1987. Editorial McGraw Hill.
## **CLOSARTO**

AMECOP: Asociación Hexicana del Códico de Producto.A.C. CODIGO: Sistemas de Caracteres y Normas para Representar información. DATABASE: Base de Datos. DOT MATRIX PRINTER: Impresora de Punto Matriz. E A N: Número Europeo de Artículo. FULL PAGE: Página Completa. HARDWARE: Componentes Métalicos o "Duros" (Físicos) de un Sistema de Computador. INK JET: Entintados a Chorro. INK SPOTS IN SPACE: Manchas de Tinta en los Espacios. INK SPREAD: Extensión de Tinta. TNK VOIDS: Desprovisto de Tinta. KEY PAD: Teclado Auxiliar. OFF LINE: Fuera de Línea. POOR REFLECTIVITY CONTRAST OF BAR AND SPACES: Escasos Contraste enter BArras y ESpacios. SCANNERS: Lector Optico, Analizador. SOFTWARE: Programas, Lenguaies y Procediminetos de un sistemade Computador. STAND ALONE: Sistema Independiente. WAND: Detector, Verificador, WORK IN PROCESS: Trabajo en Proceso.